## Η έρευνα και το διαδίκτυο :εργαλεία , μέθοδοι , προοπτικές

ΓΕΩΡΓΙΟΣ Κ. ΜΙΚΡΟΣ

ΕΘΝΙΚΟ ΚΑΙ ΚΑΠΟΔΙΣΤΡΙΑΚΟ ΠΑΝΕΠΙΣΤΗΜΙΟ ΑΘΗΝΩΝ

## Έρευνα: ορισμός

«Δημιουργική εργασία η οποία εκπονείται σε συστηματική βάση για να αυξήσει την γνώση για τον άνθρωπο, την κοινωνία, τον πολιτισμό και την χρήση αυτής της γνώσης για την ανάπτυξη εφαρμογών» OECD (2002)

# Βασικά βήματα της ερευνητικής διαδικασίας

- Προσδιορισμός του ερωτήματος.
- Καθορισμός της άποψης, θέσης, οπτικής.
- Έρευνα γύρω από το θέμα (βιβλία, ακαδημαϊκά περιοδικά, διαδίκτυο κ.ά. για την εύρεση πηγών που υποστηρίζουν την θέση.
- Καταγραφή σημειώσεων από τις πηγές που συμβουλευόμαστε
- Συγγραφή ενός πρόχειρου σχεδίου της εργασίας
- Συγγραφή του πρώτου πρόχειρου δοκιμίου (draft) συμπεριλαμβανομένων των βασικών μερών της εργασίας (εισαγωγή, κυρίως μέρος και συμπεράσματος).
- Επισκόπηση του πρόχειρου δοκιμίου, προσεκτική ανάγνωση, αναθεώρησή του και ολοκλήρωσή του.

# Το διαδίκτυο ως εργαλείο έρευνας

### ΠΛΕΟΝΕΚΤΗΜΑΤΑ

Μοναδικό εστιακό σημείο πληροφόρησης

Επίκαιρη πληροφορία

Πολυμέσα

Παγκόσμια ανοικτή βιβλιοθήκη

Πλουραλισμός

Λιγότερη μετακίνηση /Υψηλότερη κινητοποίηση

Η "σοφία του πλήθους" (crowd wisdom)

Ψηφιακή αποτύπωση

### ΜΕΙΟΝΕΚΤΗΜΑΤΑ

Ποιότητα πληροφορίας

Όγκος πληροφορίας

Ιδιωτικότητα

Πνευματικά δικαιώματα και λογοκλοπή

Εφήμερη πληροφορία

Πολιτισμικοί, γεωγραφικοί και χρονικοί περιορισμοί

Σύγχυση της «πληροφορίας » με την «γνώση »

# Αξιολόγηση διαδικτυακών πηγών

### **Εγκυρότητα**

- Αξιόπιστη πηγή
- Συγγραφέας με αναγνώριση
- Ενδείξεις ποιοτικού ελέγχου του περιεχομένου
- Υποστήριξη από κάποιον θεσμό ή άλλο οργανισμό
- Διαφανής οικονομική υποστήριξη (sponsorship)
- Στοιχεία επικοινωνίας

### **Άκρίβεια**

- Ενημερωμένες πληροφορίες (ημερομηνίες δημοσίευσης, ανανέωσης)
- Πληροφορίες που στηρίζονται σε γεγονότα
- Κατανοητό περιεχόμενο που υποστηρίζεται από εξωτερικές πηγές

### **Αντικειμενικότητα**

- Ισορροπημένη και αντικειμενική παρουσίαση απόψεων
- Έλλειψη αντικρουόμενων συμφερόντων.
- Τήρηση βασικών δεοντολογικών αρχών

# Διαδίκτυο = Google <sup>=</sup> 60 τρις σελίδες

Advertising Business About

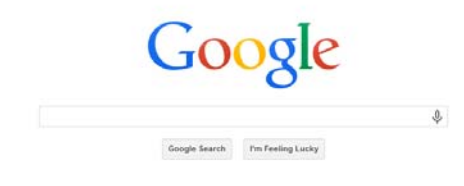

New! Wander through the streets and canals of Venice with Google Maps

New Privacy & Terms Settings Google gr

+George Gmail Images III Q Share

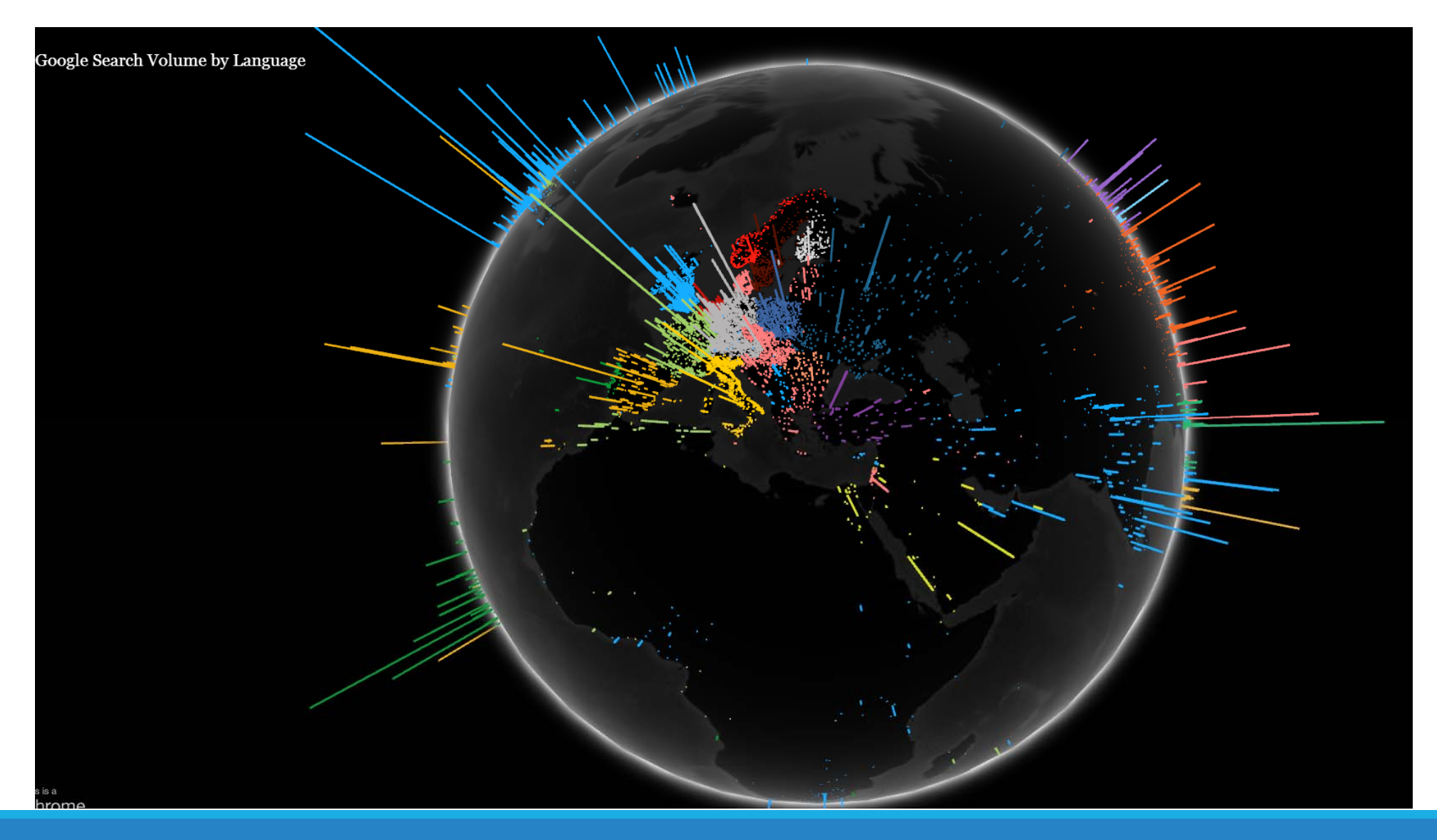

## Εργαλεία αναζήτησης του Google

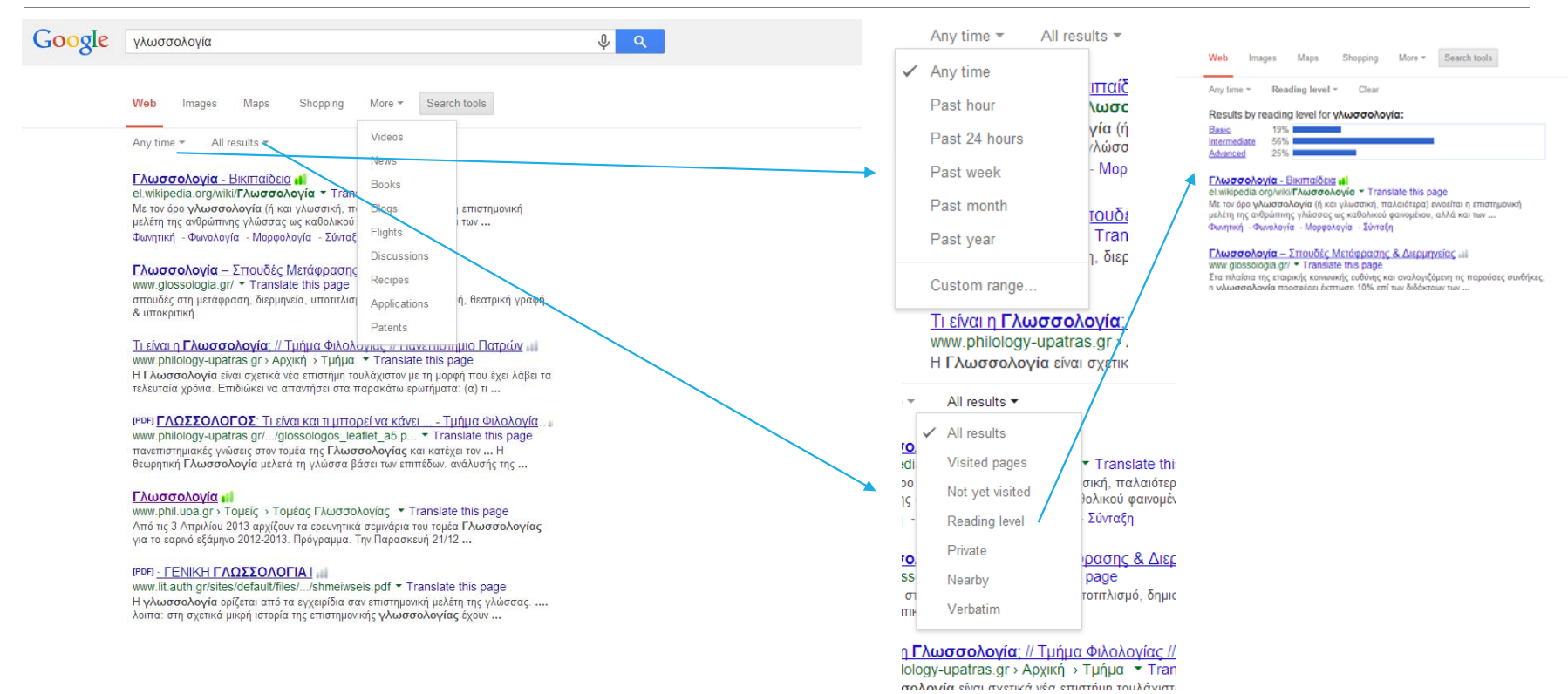

## Google: Γράφος Γνώσης

← → C 音 https://www.google.com/search?q=Papanikolaou&oq=Papanikolaou&aqs=chrome.69i57j0l5.16019j0j4&sourceid=chrome&espv=210&es\_sm=122&ie=UTF-8#es

### Google Γεώργιος Παπανικολάου

 $I = \begin{bmatrix} 1 & 0 \\ 0 & 1 \end{bmatrix}$ 

Web Images Maps Shopping More \* Search tools

About 317,000 results (0.35 seconds)

### Γεώργιος Παπανικολάου - Βικιπαίδεια .ι. el.wikipedia.org/wiki/Γεώργιος\_Παπανικολάου - Translate this page<br>Ο Γεώργιος Παπανικολάου 13 Μαΐου 1883 - 19 Φεβρουαρίου 1962 υπήρξε διάσημος Έλληνας γιατρός, βιολόγος και ερευνητής.

Βιογραφικό του Γεωργίου Παπανικολάου - Γ.Ν.Θ.Γ.ΠΑΠΑΝΙΚΟΛΑΟΥ WWW.gpapanikolaou.gr/?...%F4%EF%F5...58 \* Translate this page

### Γεώργιος ΠΑΠΑΝΙΚΟΛΑΟΥ

www.europart.europa.eu/ /GEORGIOS PAPANIKOLAOU home.html \* Γεώργιος, ΠΑΠΑΝΙΚΟΛΑΟΥ, Κοινοβουλευτική Ομάδα του Ευρωπαϊκού Λαϊκού<br>Κόμματος (Χριστιανοδημοκράτες), Μέλος, Ελλάδα Νέα Δημοκρατία, Ημερομηνία ...

Παπανικολάου Γεώργιος - Τμήμα Ηλεκτρολόγων Μηχανικών και ... Γεννήθηκε το 1957 στο Gorlitz, Πολωνίας, Το 1974 έλαβε το πτυχίο του Ηλεκτρον<br>Μηχανικού με ειδίκευση στις Τηλεπικοινωνίες από το Τεχνικό Πανεπιστήμιο ...

Γεώργιος Παπανικολάου «Ενας Παγκόσμιος Ευεργέτης» - Reporter (iii)<br>www.reporter.gr > Απόψεις > Ιστορίες · Translate this page Jul 3, 2013 - Πρόκειται για μία αληθινή ιδιοφυία. Ο Έλληνας ερευνητής ιατρός καθιερώθηκε ως ο ιδρυτής μιας νέας ιατρικής ειδικότητας, της αποφολιδωτικής ...

### Giorgos Papanikolaou - YouTube al

Suuruss Francisco Companis Francisco VIII (1999)<br>
www.youtube.com/papanis/blacupgiorgos F Translate this page<br>Γιώργος Παπανικολάου Ευρωβουλευτής στη ΝΕΤ 10.01.2013- Μέρος 1ο. 59 νίθινε ...<br>Γιώργος Παπανικολάου- Δελτίο ειδ

Γεώργιος Παπανικολάου - Ινσπιούτο Γ. Ν. Παπανικολάου (1999)<br>www.inpap.org/submain.asp?cat=08subcat=48 ▼ Translate this page Γεώργιος Ν. Παπανικολάου (1883 - 1962). Ο κορυφαίος γιατρός με την παγκόσμια<br>ακτινοβολία γεννήθηκε στην Κύμη Ευβοίας στις 13 Μαΐου 1883. Ο πατέρας ...

Giorgos Papanikolaou - member of the european parliament all<br>www.giorgospapanikolaou.gr/ \* Translate this page<br>Giorgos Papanikolaou, Member of the European Parliament. ... Giorgos Papanikolaou. ΔΕΥΤΕΡΑ 25 ΝΟΕΜΒΡΙΟΥ 2013. GR; |; EN; |; FR · who-i-am  $\ldots$  3010N

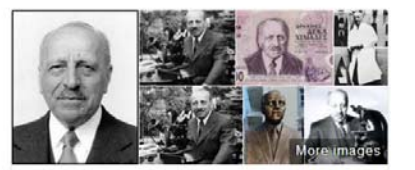

### Georgios Papanikolaou

Georgios Nikolaou Papanikolaou was a Greek pioneer in cytopathology and early cancer detection, and inventor of the "Pap smear". Wikipedia

Born: May 13, 1883, Kymi, Greece Died: February 19, 1962, New Jersey, United States Spouse: Andromahi Mavrogeni (m. 1910) Education: Ludwig Maximilian University of Munich, More Parents: Nicolas Papanicolaou, Maria Papanicolaou Awards: Lasker-DeBakey Clinical Medical Research Award

### People also search for

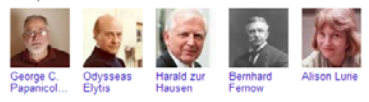

Feedback / More info

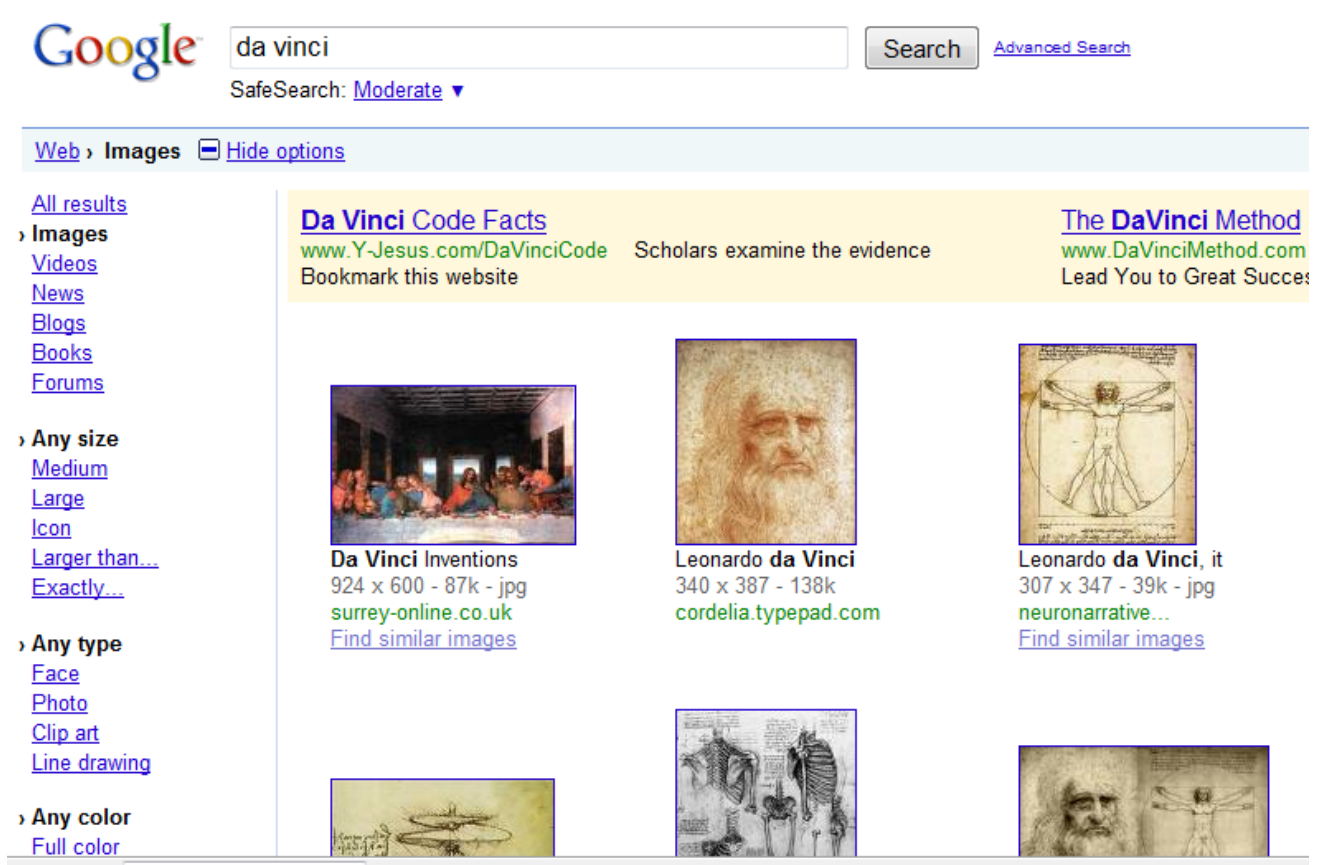

热

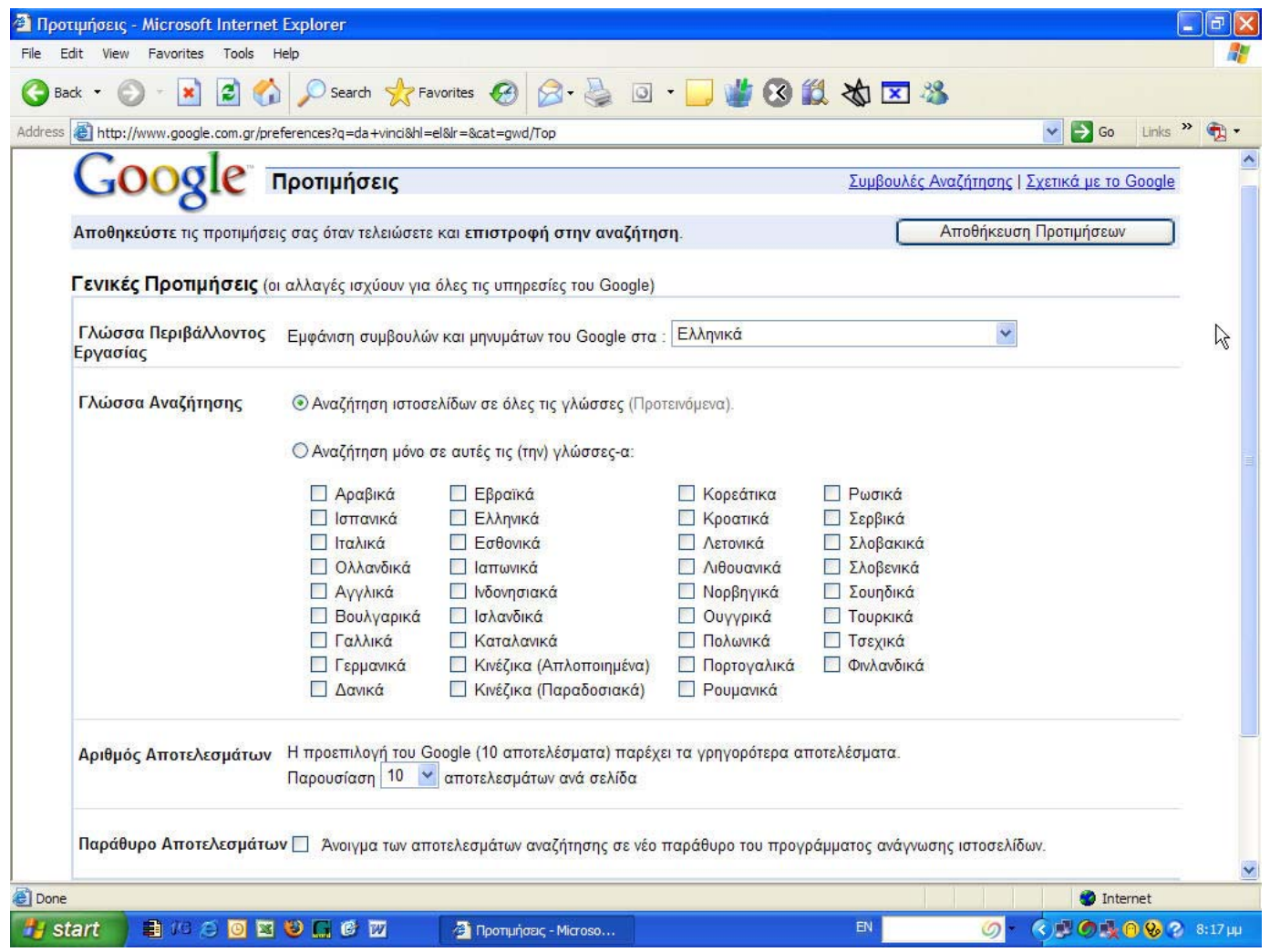

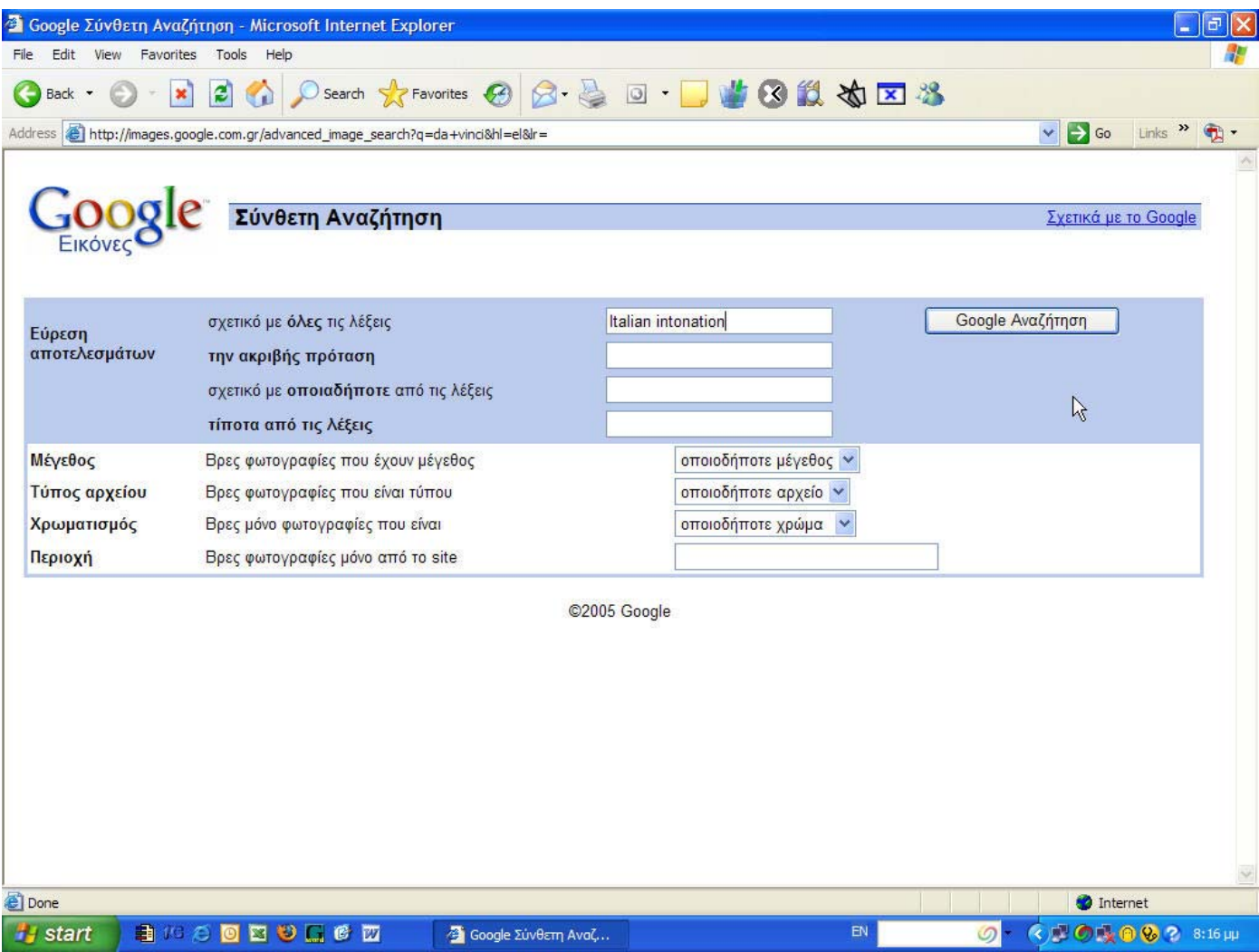

# Τεχνικές αναζήτησης στο Google (1)

## Συγκεκριμένη φράση (**«»**)

Χρησιμοποιήστε τα εισαγωγικά, για να συγκεκριμενοποιήσετε την αναζήτηση σας. Αν ψάχνετε, για παράδειγμα, για ένα ονοματεπώνυμο<br>και δεν θέλετε να εμφανιστούν σελίδες που θα εμπεριέχουν μόνο το ένα από τα δύο ονόματα. **Παρά** 

## Συγκεκριμένη λέξη (**+**)

Χρησιμοποιήστε το σύμβολο της πρόσθεσης πριν από κάποια λέξη για να συμπεριληφθεί αυτή στα αποτελέσματα της αναζήτησης, όπως<br>ακριβώς δηλώθηκε (στον ίδιο αριθμό και χωρίς συνώνυμα, ούτε παράγωγα αυτής). **Παράδειγμα:** "+dvd

## Αφαίρεση λέξης (**‐**)

Χρησιμοποιήστε το σύμβολο της αφαίρεσης πριν από κάποια λέξη για να αποτρέψετε την εμφάνιση αποτελεσμάτων που την<br>περιλαμβάνουν.<br>**Παράδειγμα:** "Windows Vista -XP"

## Παραπλήσιες λέξεις (**~**)

Η "περισπωμένη" σύμβολο γνωστό και ως "tilde", προηγείται μιας λέξεως για να αναζητήσουμε σελίδες που να περιλαμβάνουν αυτήν,<br>καθώς και συνώνυμα της. **Παράδειγμα:** "PC WORLD -laptop"

# Τεχνικές αναζήτησης στο Google (2)

<mark>Πολλαπλές λέξεις **(OR)**<br>Χρησιμοποιείται για να αναζητήσετε σελίδες που περιλαμβάνουν είτε τη μία είτε την άλλη λέξη από τις δύο που θα αναζητήσετε.<br>**Παράδειγμα**: "Vista OR XP"</mark>

<mark>Πληροφορίες για ένα site (info)</mark><br>Πληκτρολογήστε info, ακολουθούμενο από το URL ενός site, για να εμφανιστούν πληροφορίες όσον αφορά το περιεχόμενο του ή<br>συνοπτικό δείγμα από τα κείμενα της πρώτης σελίδας του. **Παράδειγμα** 

<mark>Αναζήτηση μόνο σε ένα site (s**ite)**<br>Χρησιμοποιήστε τον όρο "site" ακολουθούμενο από το URL ενός site και ένα λήμμα, για να αναζητήσετε πληροφορίες για αυτό το λήμμα<br>μόνο στο συγκεκριμένο site.<br>**Παράδειγμα**: "site:www.pcw</mark>

<mark>Sites που σχετίζονται με το δηλωθέν site (link)</mark><br>Προχωρημένος τύπος αναζήτησης, για σελίδες που συνδέονται με τη διεύθυνση που έχει χρησιμοποιηθεί ως θέμα αναζήτησης.<br>**Παράδειγμα**: "link:www.pcw.gr"

**Ορισμός λέξης (define)**<br>Παρουσιάζει μία σελίδα με ορισμούς για το λήμμα που επιλέξατε. Εξαιρετικά χρήσιμο για να βρίσκετε ακρωνύμια και συντμήσεις<br>λέξεων.<br>**Παράδειγμα**: "define:SATA"

# Google (+ και ‐) http://www.google.com/

## **Υπέρ**

Μία από τις μεγαλύτερες μηχανές αναζήτησης περιλαμβάνει έρευνα και για πολλούς τύπους αρχείων, όπως είναι τα PDF. DOC. PS και άλλα.

Τα αποτελέσματα βασίζονται στο σύστημα αναφοράς των σελίδων από άλλα sites (PageRank).

Η μηχανή αναζήτησης συνεργάζεται με ένα σωρό υπηρεσίες της Google.

### **Κατά**

Δεν υποστηρίζει πλήρεις συναρτήσεις Boolean.

Αποθηκεύει (index) μόνο τα πρώτα 101 KΒ μιας σελίδας και τα πρώτα 120KB από ένα αρχείο PDF.

Συνήθως ψάχνει για συνώνυμα και παράγωγα των λέξεων χωρίς να σας ρωτήσει.

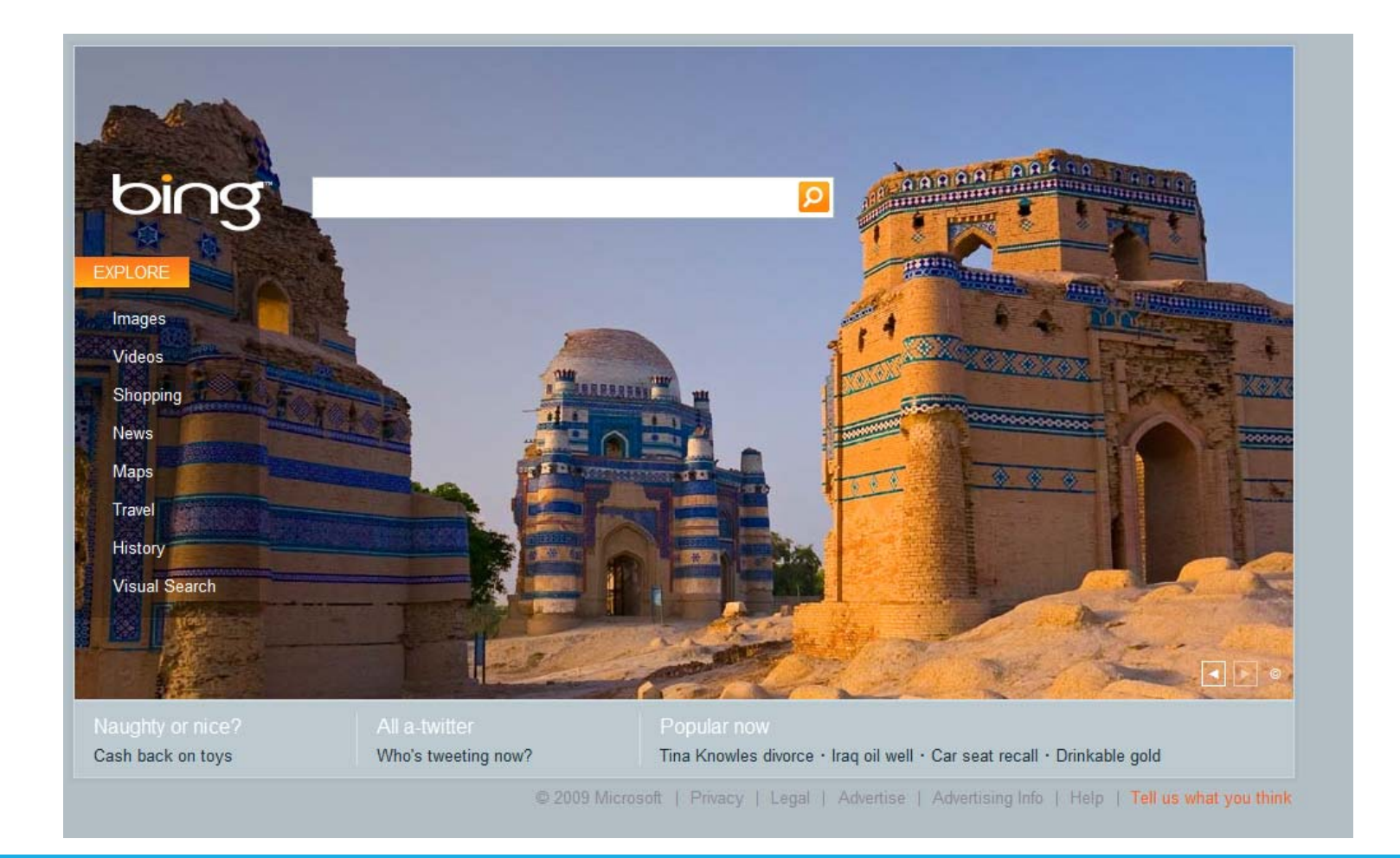

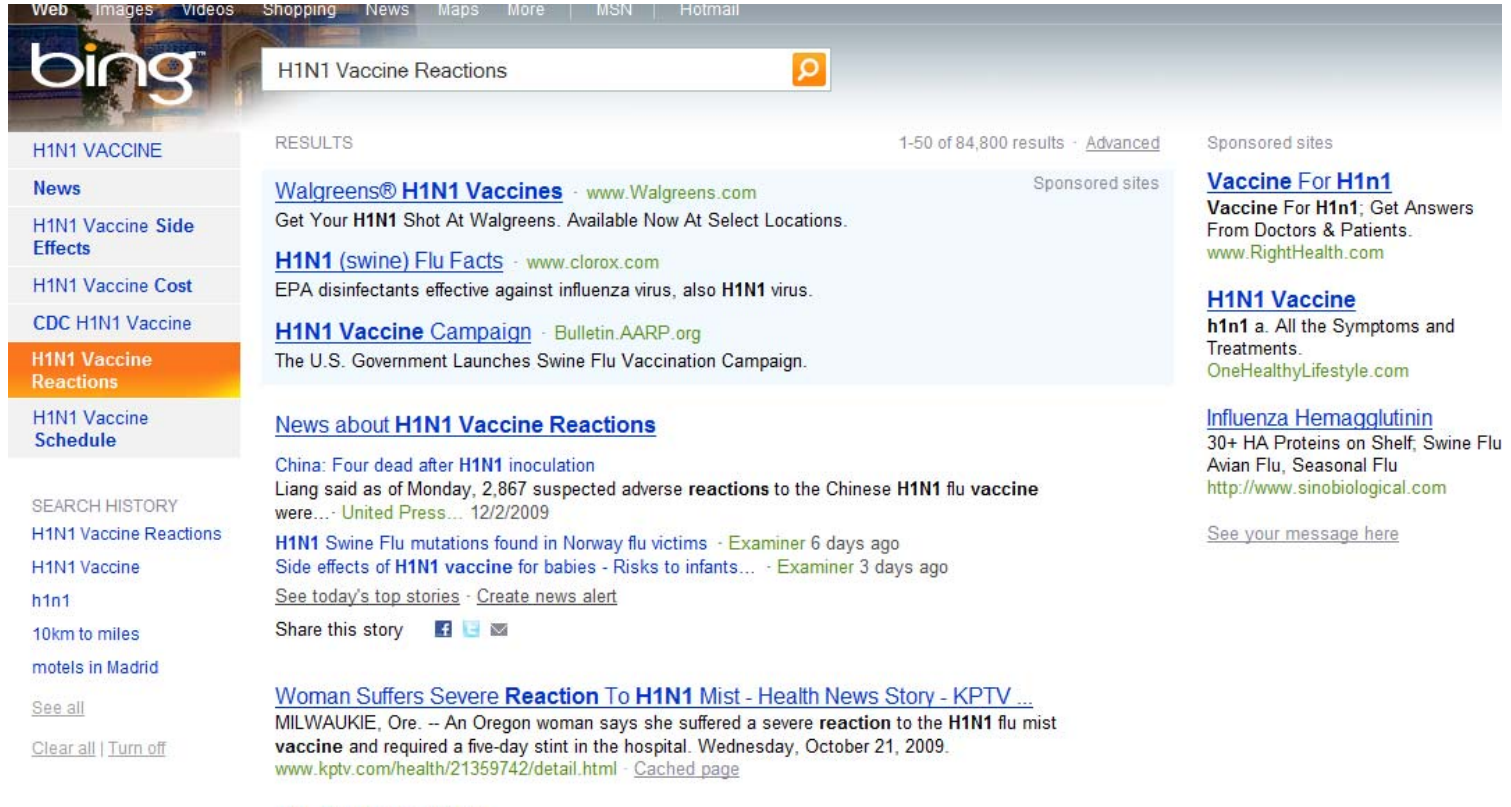

TH - Top News Article<br>Jacquie Frick, RN, BSN, administers the H1N1 vaccine to Chris Schlueter, RN, Monday morning ...<br>vaccine some children and adolescents 2 to 17 vears of ane have reported mild reactions

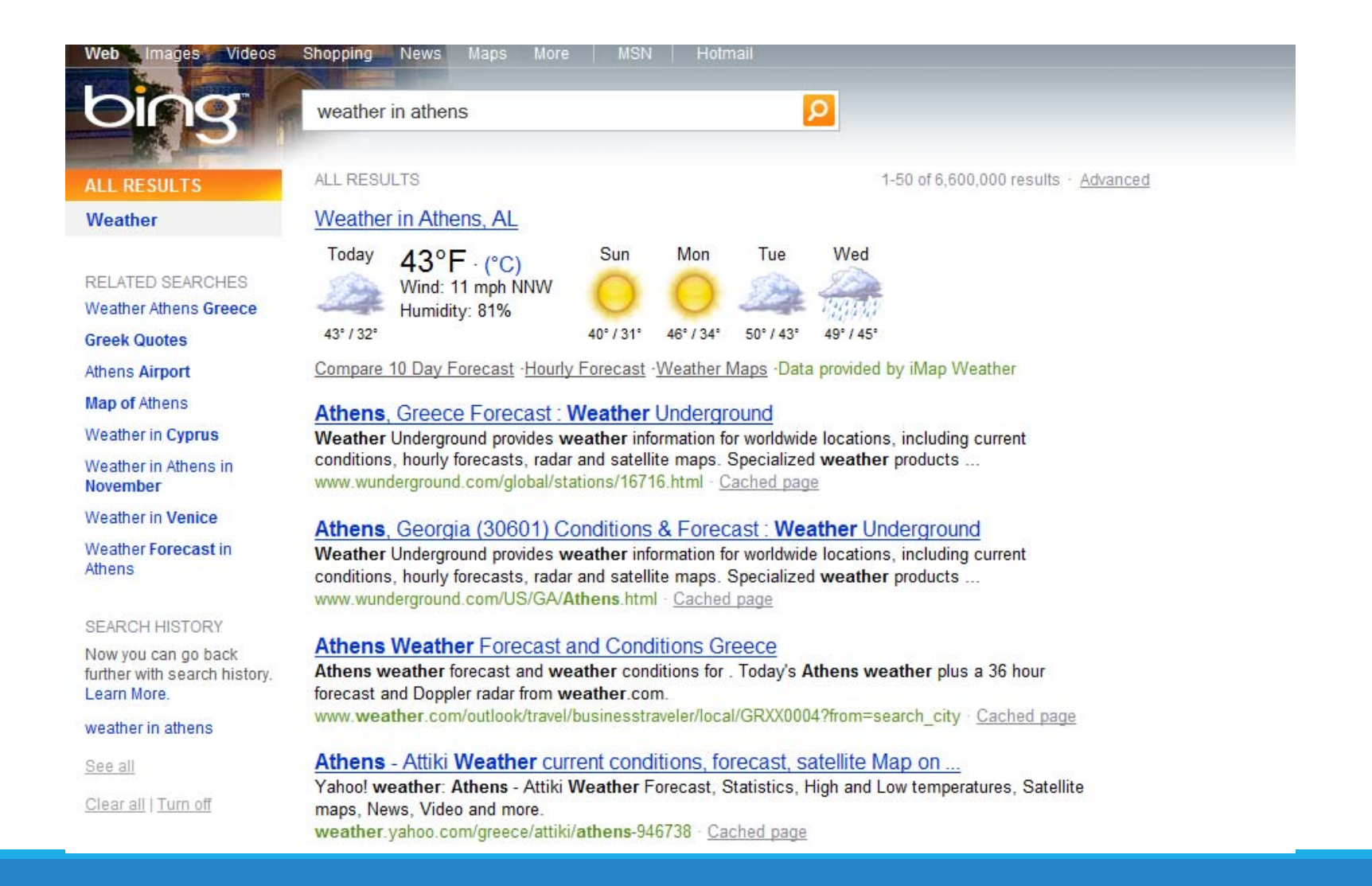

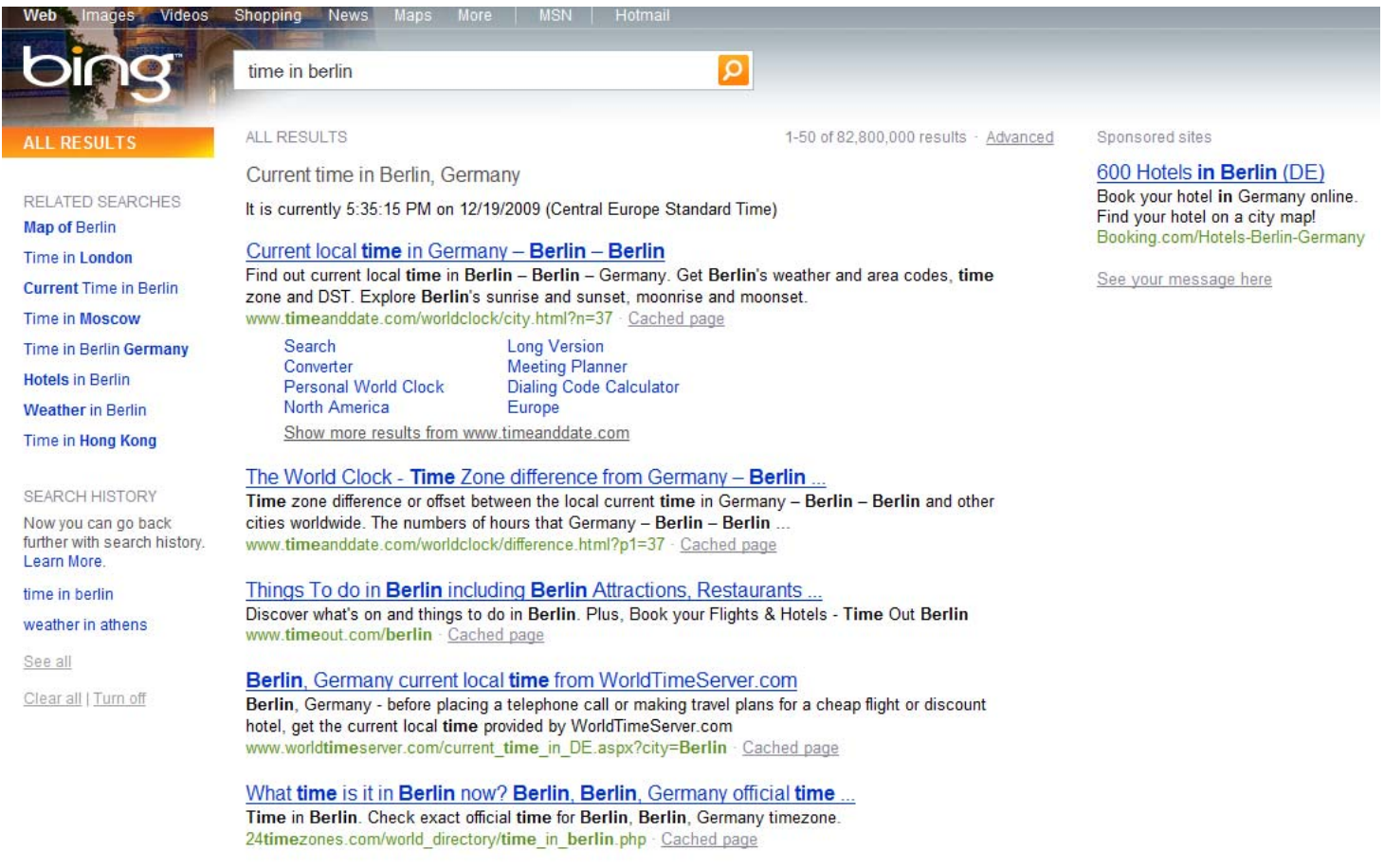

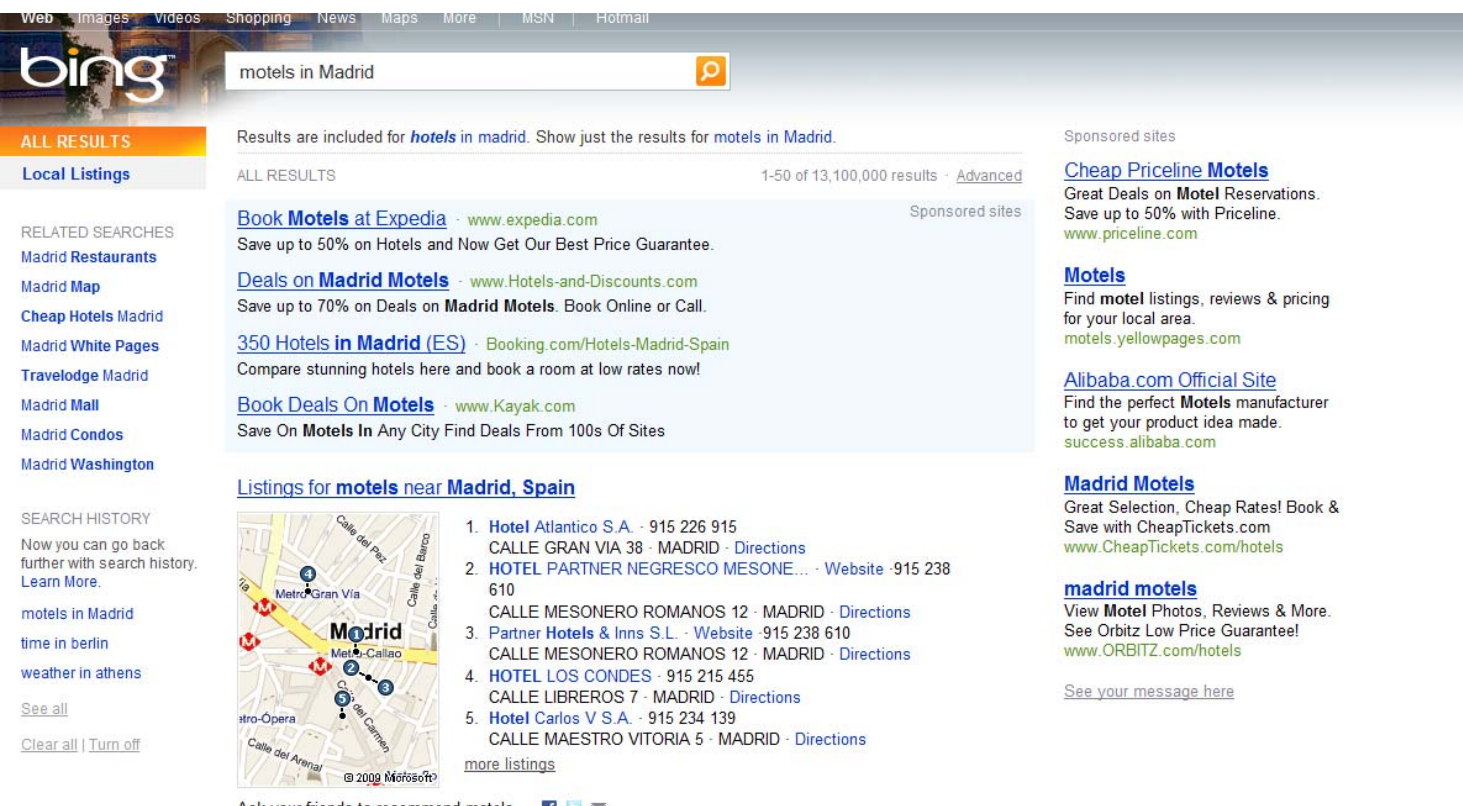

Ask your friends to recommend motels **19 30** 

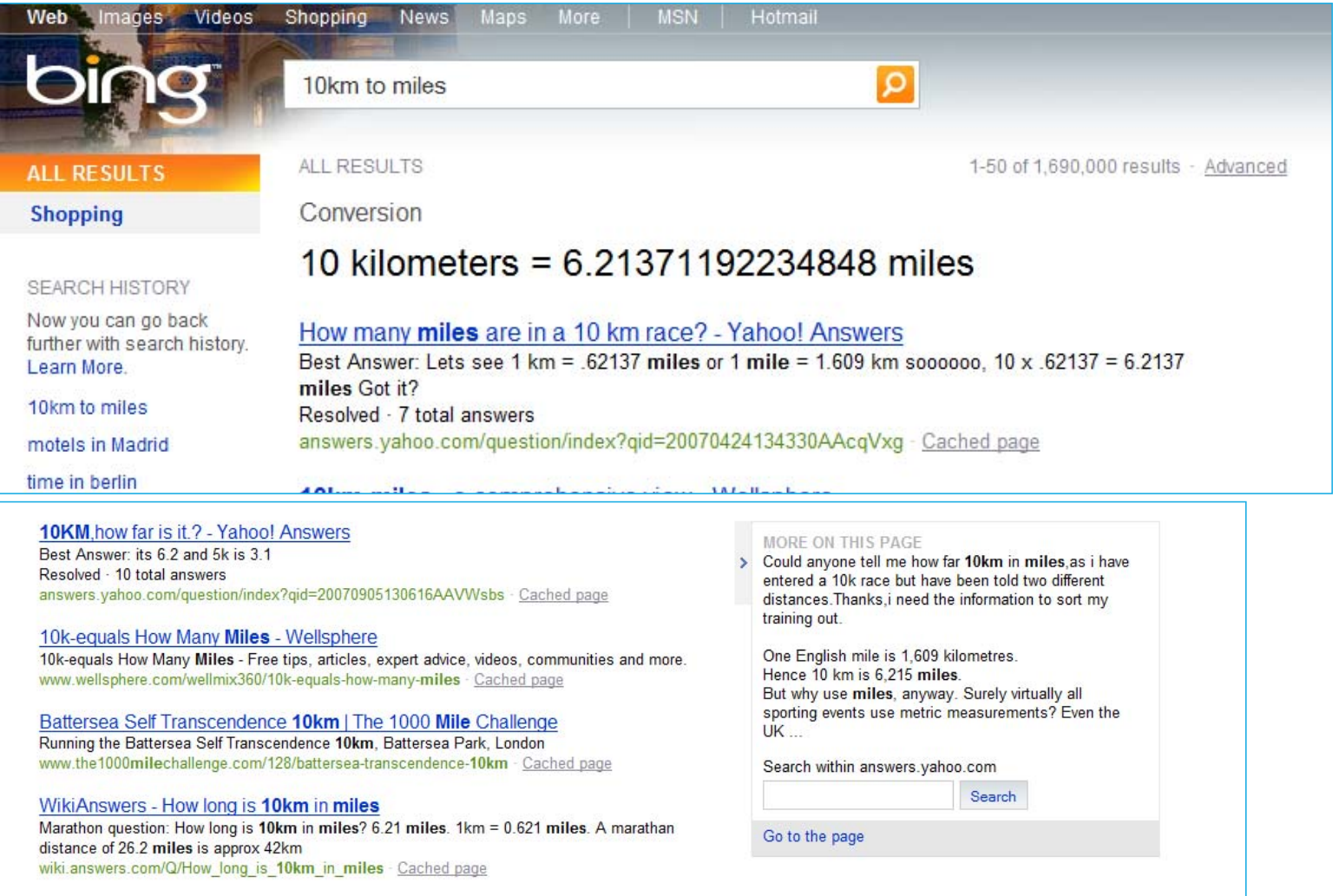

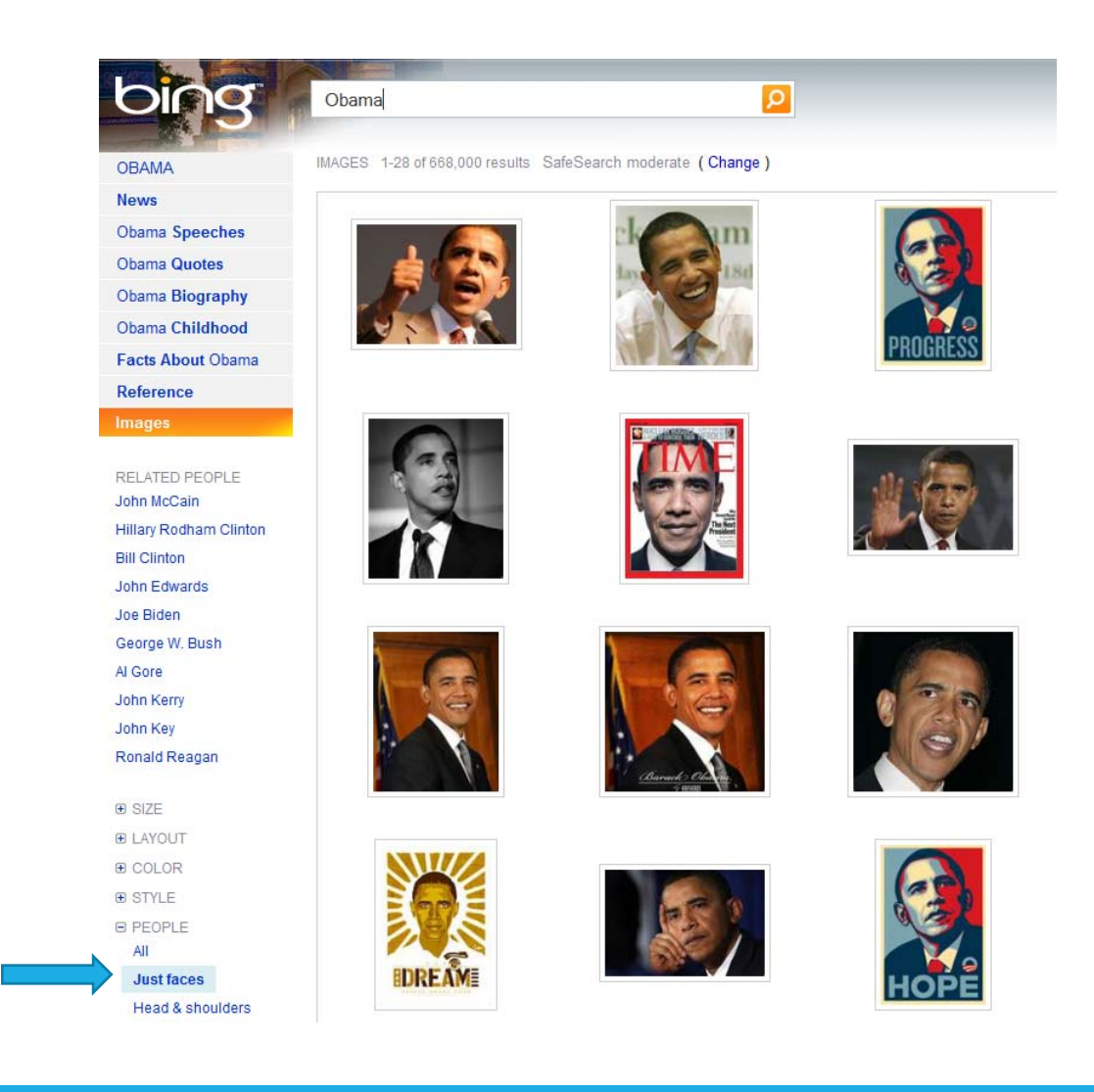

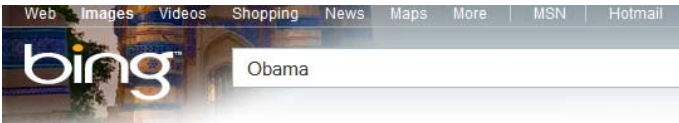

OBAMA

IMAGES 1-28 of 741,000 results SafeSearch moderate (Change)

### **News** Obama Speeches **Obama Quotes** Obama Biography

Obama Childhood **Facts About Obama** Reference

Images

RELATED PEOPLE John McCain Hillary Rodham Clinton **Bill Clinton** John Edwards Joe Biden George W. Bush Al Gore John Kerry John Key Ronald Reagan

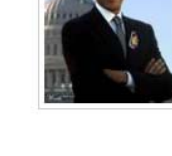

Obama

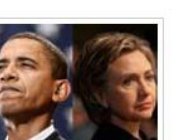

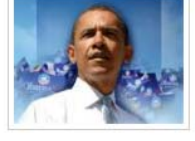

 $\rightarrow$ 

 $\overline{Q}$ 

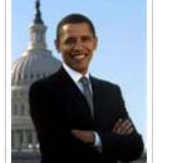

G SIZE **E LAYOUT E COLOR E STYLE Θ PEOPLE** AII Just faces

**Head & shoulders** 

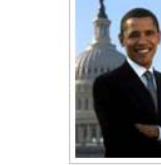

# Bing  $(+ \kappa \alpha \iota - )$ http://www.bing.com/

Υπέρ

Ταχύτατη, εμφανίζει τα αποτελέσματα σε ελάχιστο χρόνο.

Καλαίσθητο περιβάλλον εργασίας και σωστή οργάνωση των αποτελεσμάτων

Προχωρημένες λειτουργίες έρευνας multimedia υλικού

**Κατά**

To Related Search δεν λειτουργεί, αν ορίσετε ως χώρα την Ελλάδα.

Πολλές από τις λειτουργίες "αποφάσεων" δεν παρέχονται για τη χώρα μας.

## Google books Ngram Viewer [1]

## Google books Ngram Viewer

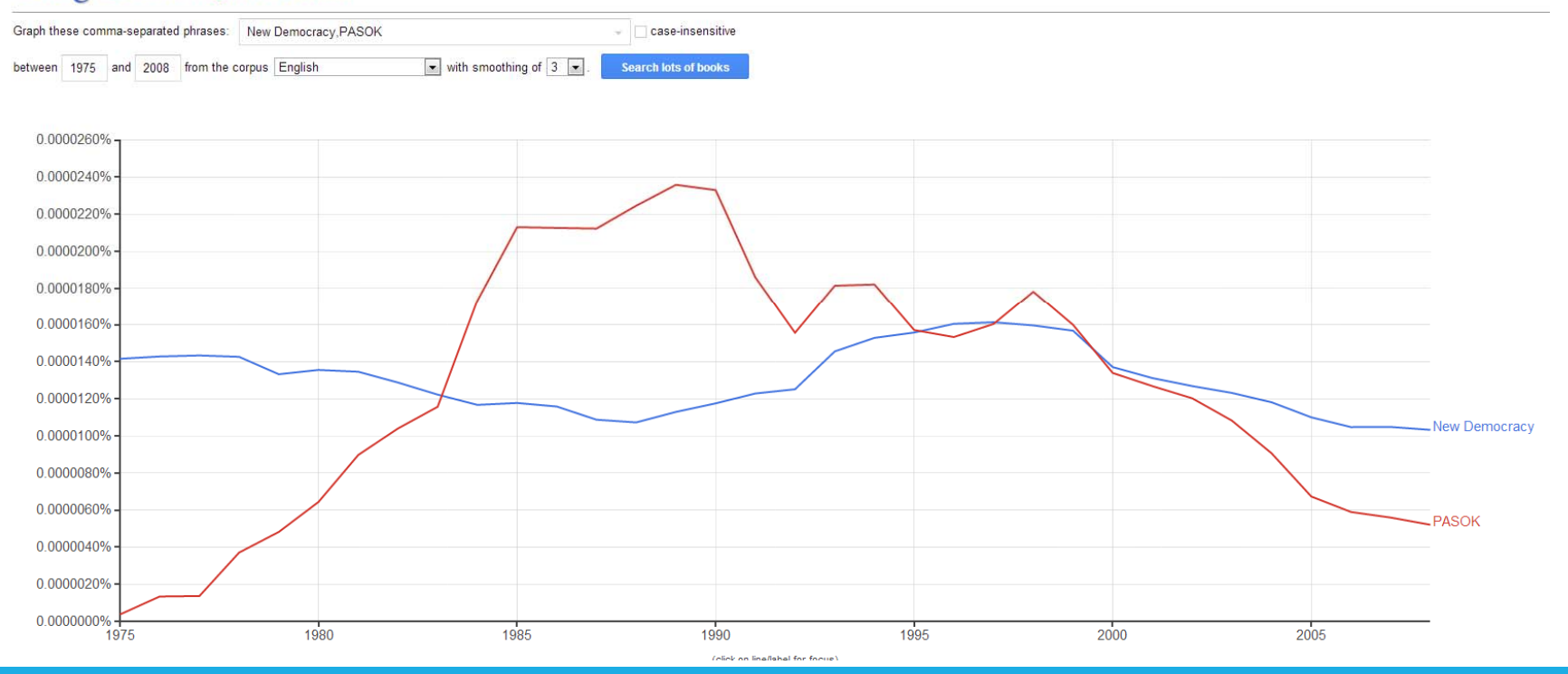

## Google books Ngram Viewer [2]

### Google books Ngram Viewer

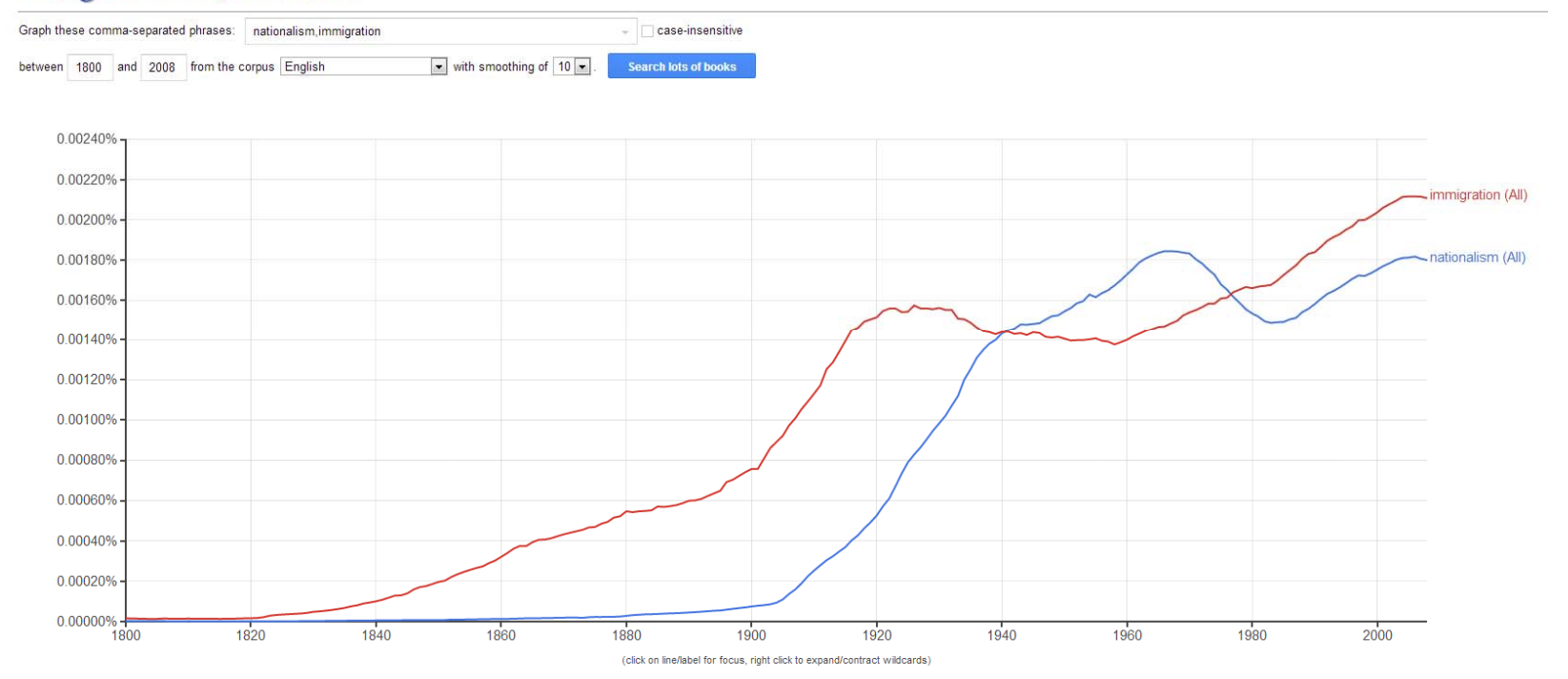

# Προβλέποντας το μέλλον...

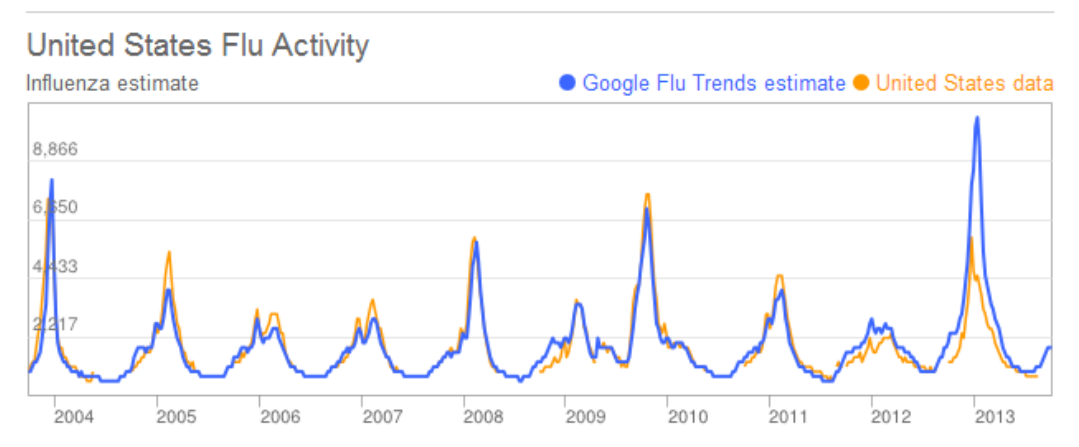

United States: Influenza-like illness (ILI) data provided publicly by the U.S. Centers for Disease Control.

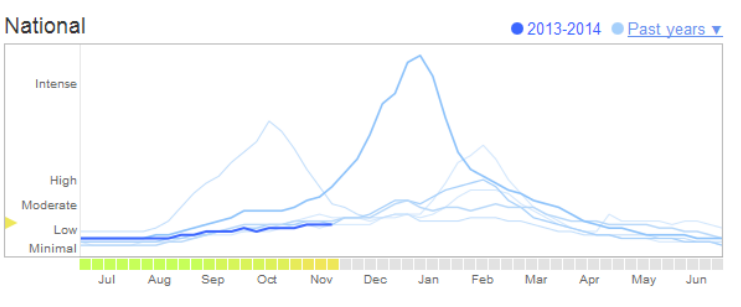

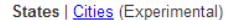

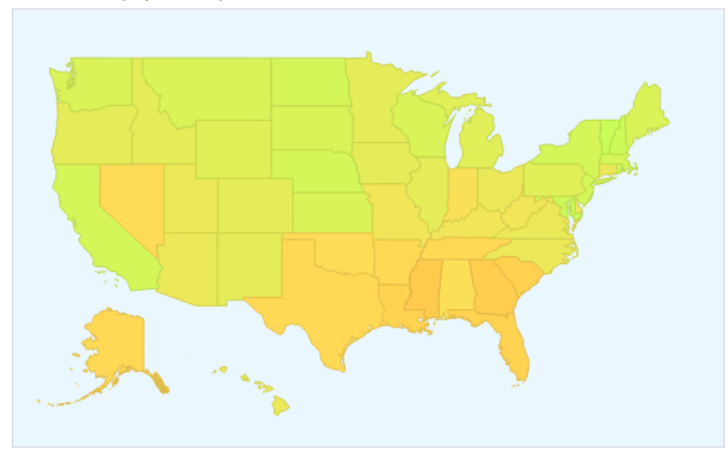

# Wolfram Alpha [1]

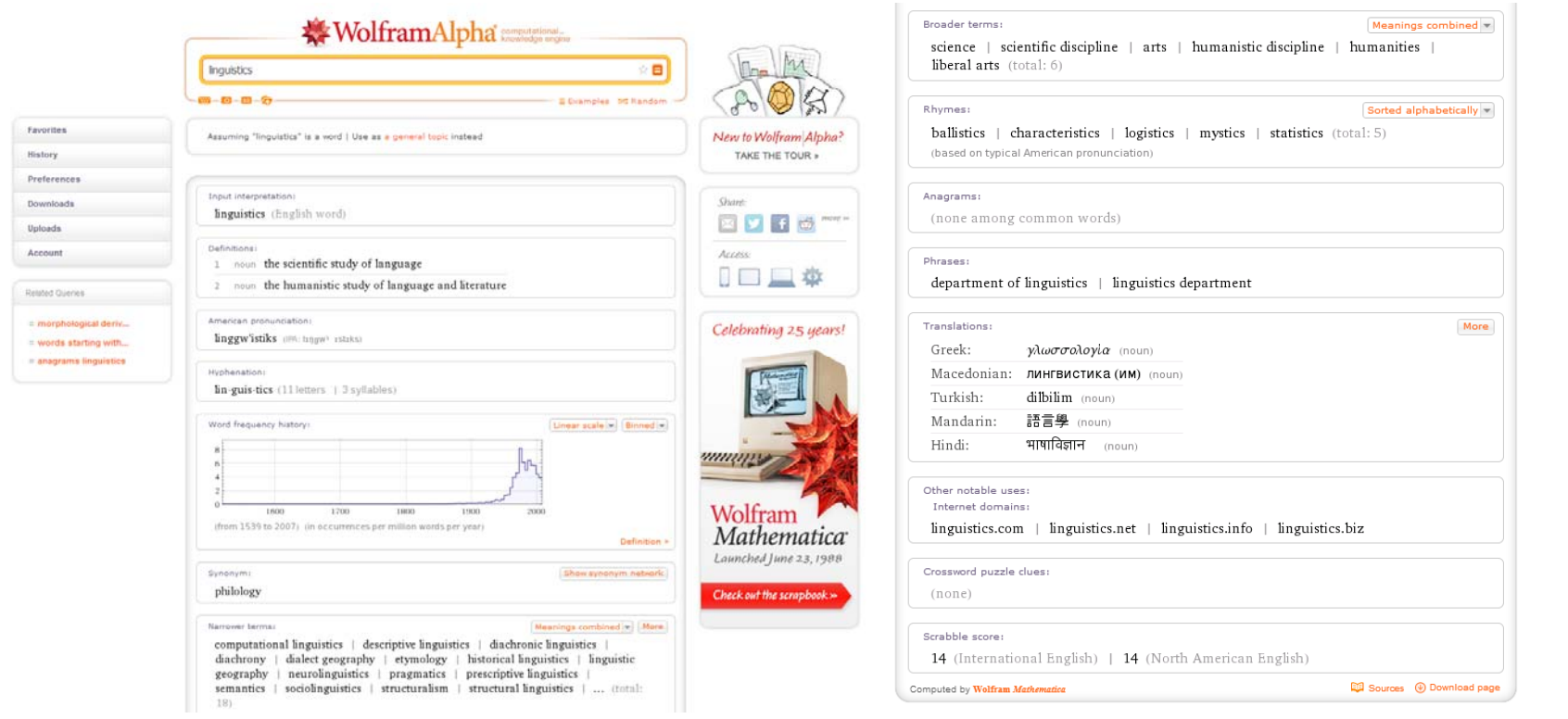

# Wolfram Alfa [2]

### WolframAlpha Computational

 $\approx$  8

E Evamples 1977 Rendom

### facts about Galileo

### ■■■■☆

History

Download Uploads Account

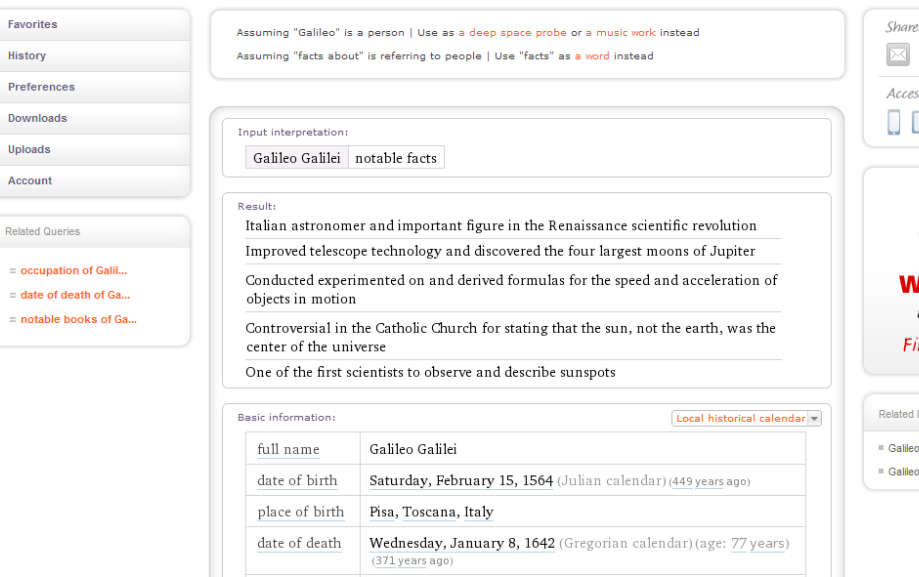

place of death Florence, Toscana, Italy

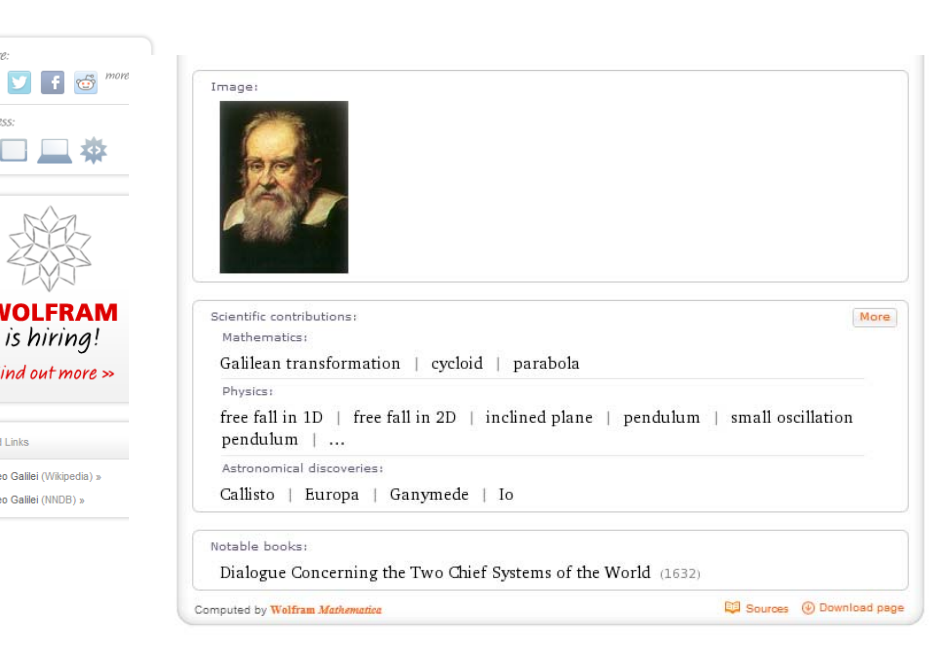

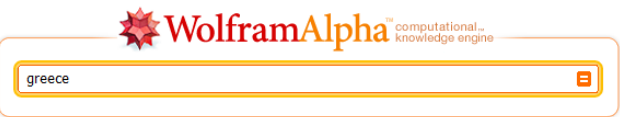

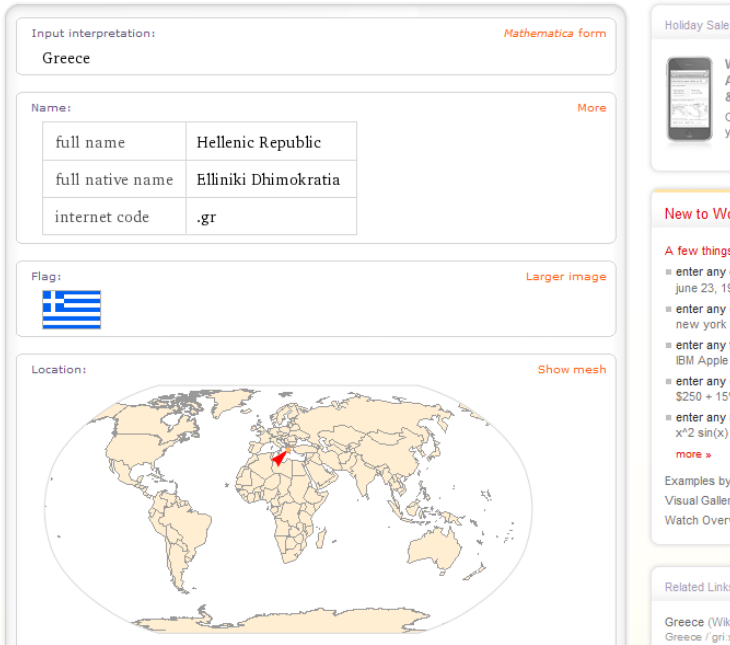

more »

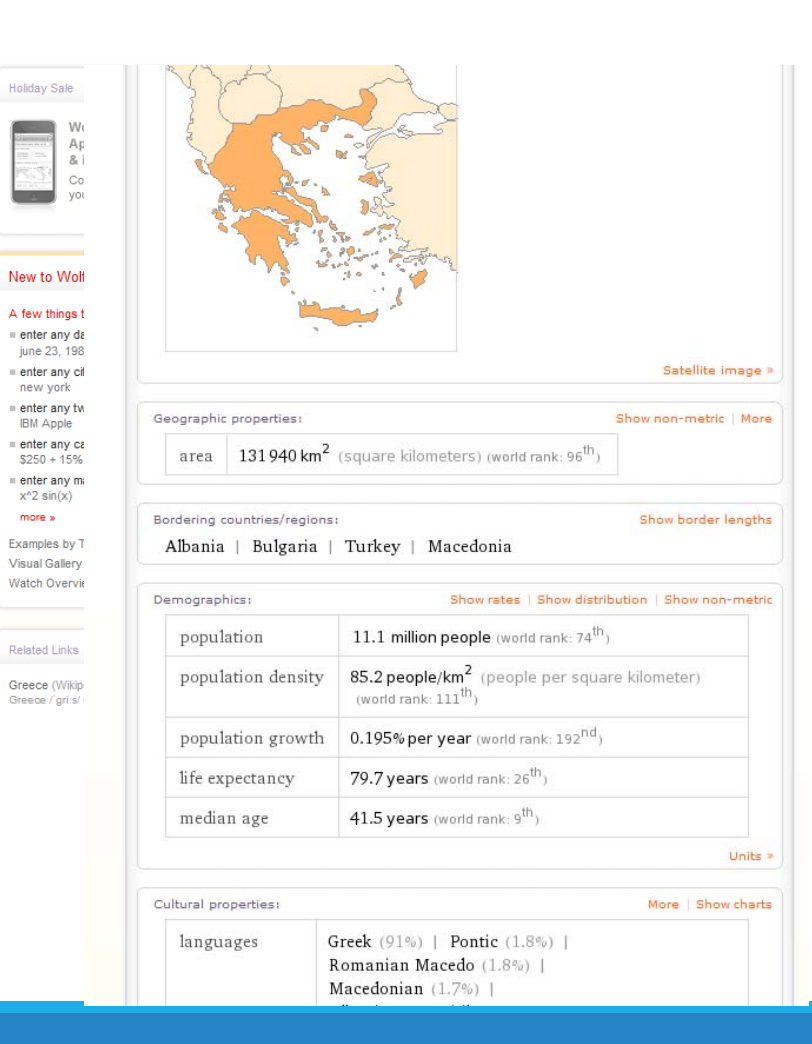

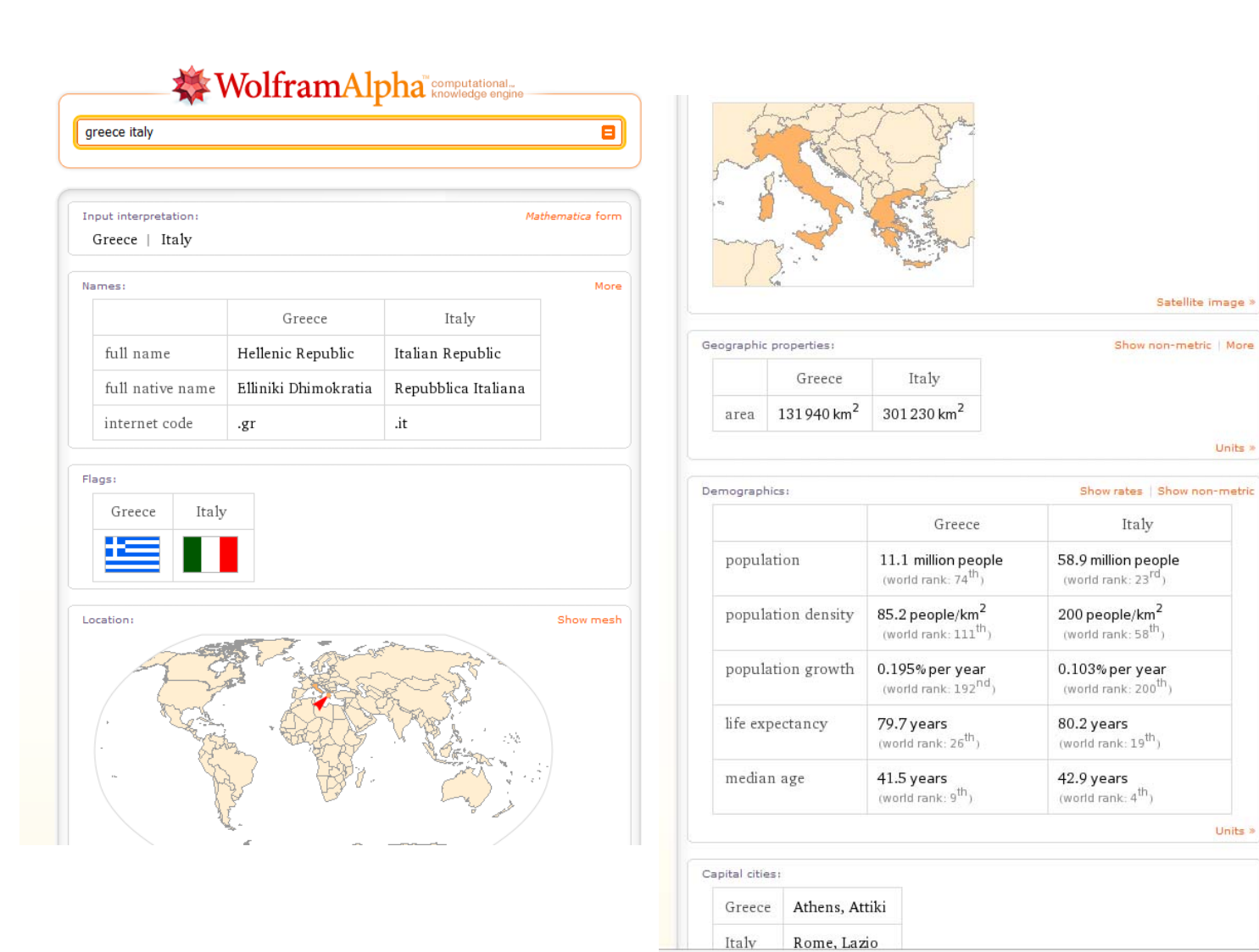

## WolframAlpha Ecomputational

dante boccacio

 $\overline{\mathsf{e}}$ 

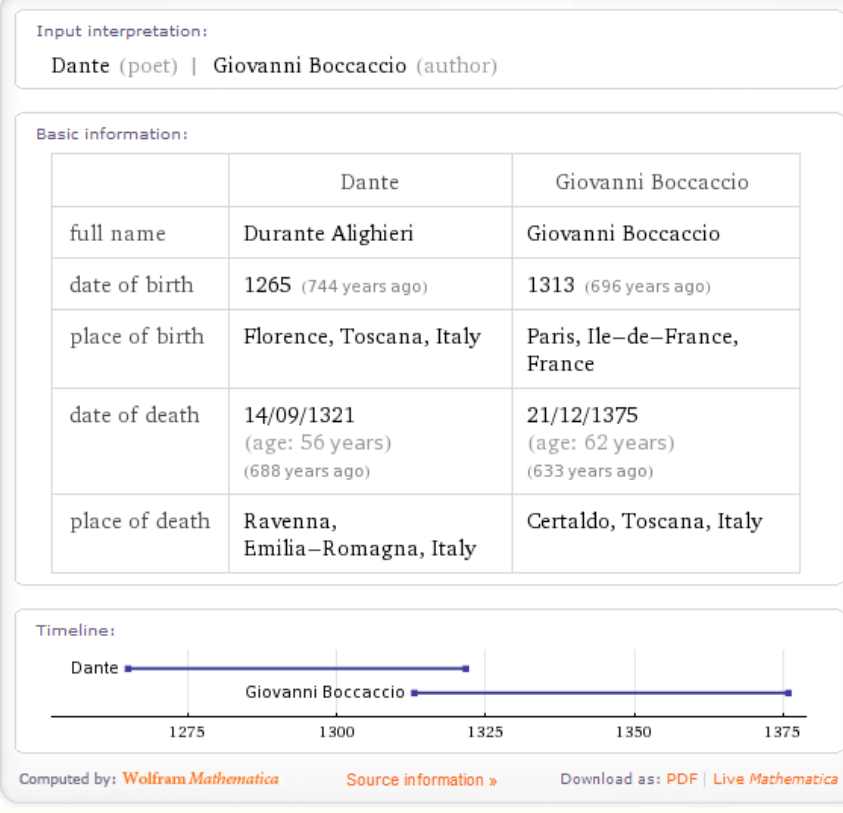

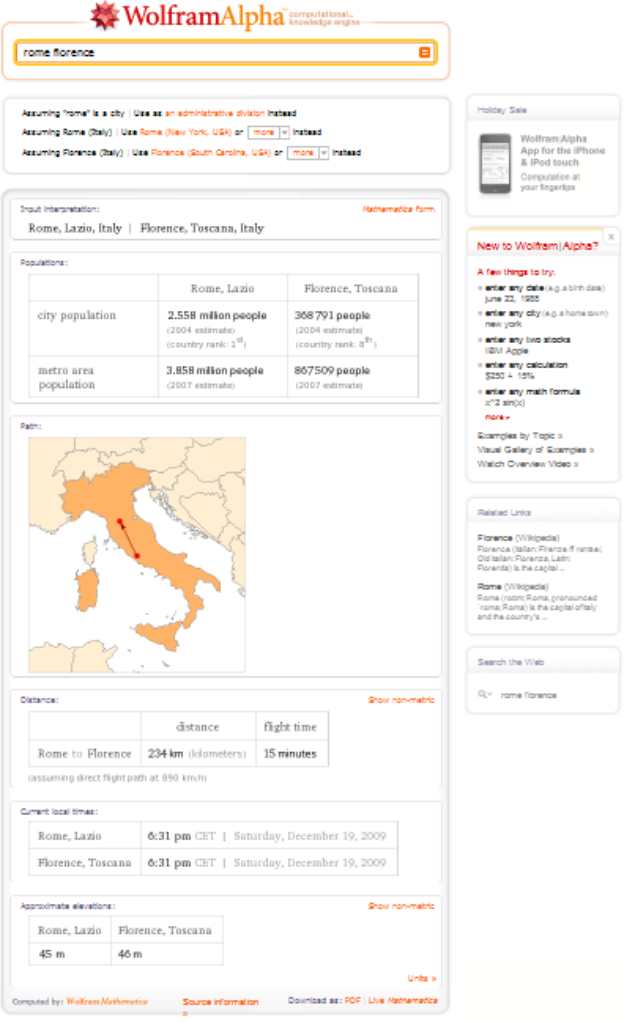

## WolframAlpha Knowledge engine

司

who is www.google.com

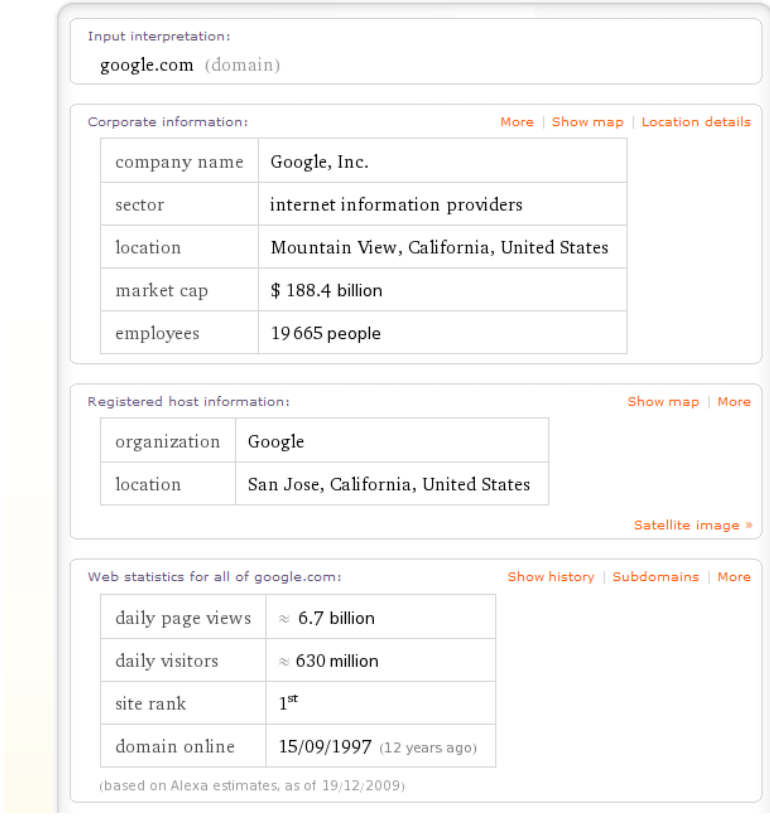

## **K** WolframAlpha

 $\|$  apple

Assuming "apple" is a food | Use as a financial entity or a s an internet domain or a spacecraft or a general materia Assuming apple | Use dried apple or prepared apples instea Assuming any type of apple | Use apple, with skin or apple,

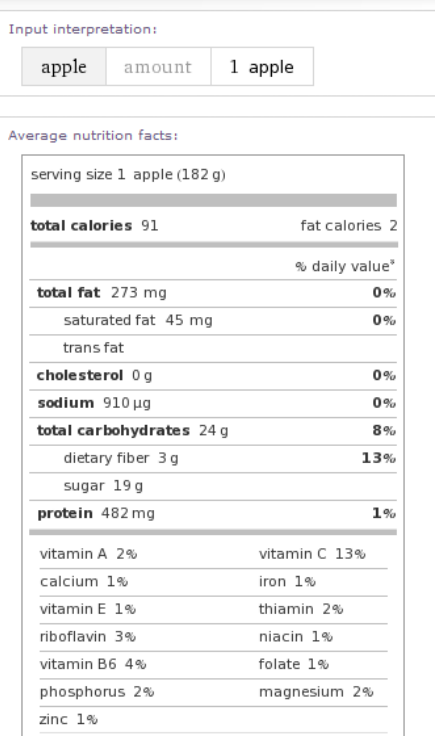

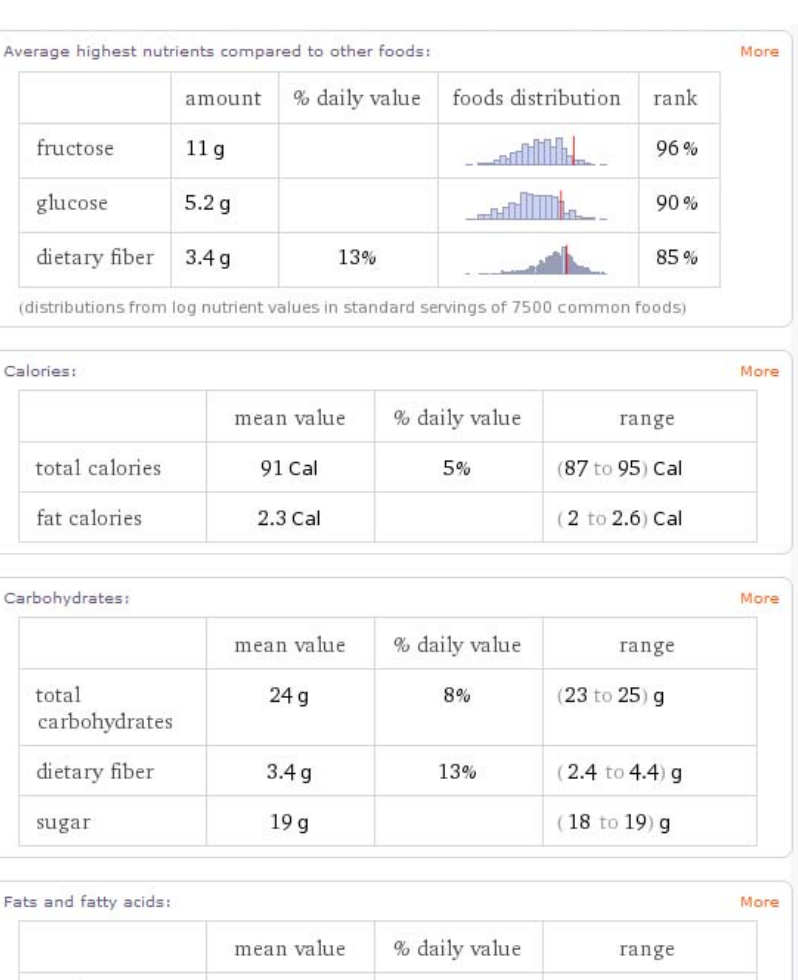

 $0\%$ 

 $0%$ 

 $273 \,\mathrm{mg}$ 

45 mg

total fat

saturated fat

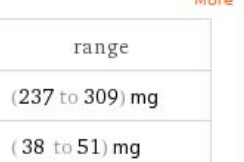

## WolframAlpha Engine Line  $\overline{\blacksquare}$ what is the meaning of life?

Input interpretation:

Answer to the Ultimate Question of Life, the Universe, and Everything

Result:

42

(according to Douglas Adams' humorous science fiction novel The Hitchhiker's Guide to the Galaxy)

Computed by: Wolfram Mathematica

Download as: PDF | Live Mathematica
# Wolfram Alpha (+ και ‐) http://www.wolframalpha.com/

## **Υπέρ**

Οργανωμένα αποτελέσματα στην ίδια σελίδα, με διαγράμματα και εικόνες

Εστιάζει στην επιστημονική πληροφορία με εγκυρότητα και ακρίβεια.

## **Κατά**

Περιλαμβάνει πολύ μικρότερο όγκο αποτελεσμάτων σε σχέση με τις άλλες μηχανές.

Δεν εστιάζει σε πληροφορίες γενικού ενδιαφέροντος (<sup>π</sup>.χ. ειδησεογραφία).

Δεν υποστηρίζει (ακόμη) ελληνικά.

Web Images Videos Maps News Shopping Gmail more

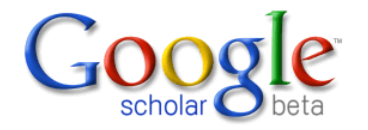

Search Advanced Scholar Search

◎ Articles ( ■ include patents) © Legal opinions and journals

Stand on the shoulders of giants

New! Find the laws that govern us. Read more.

Go to Google Home - About Google - About Google Scholar

@2009 Google

38

Sign in

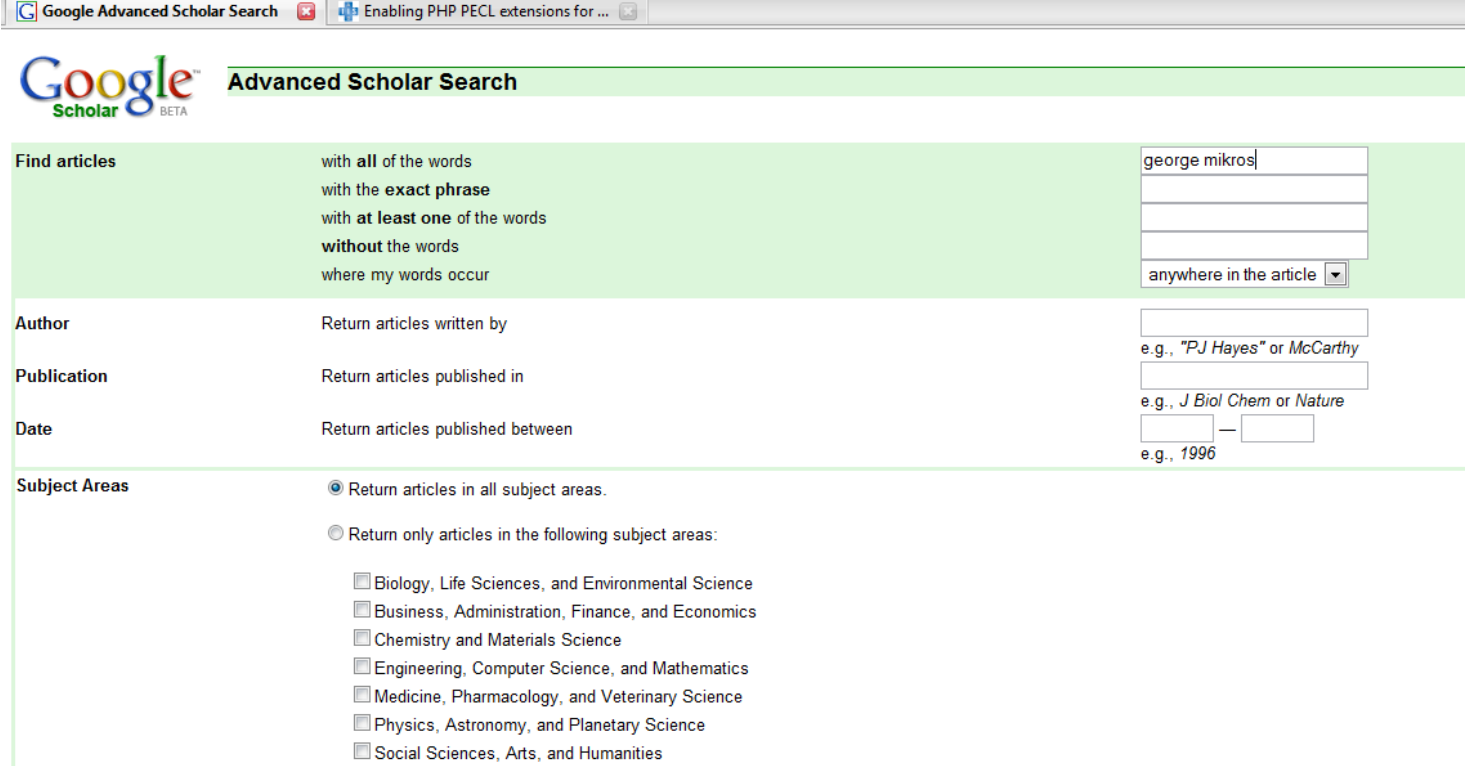

### 

### Web Images Videos Maps News Shopping Gmail more

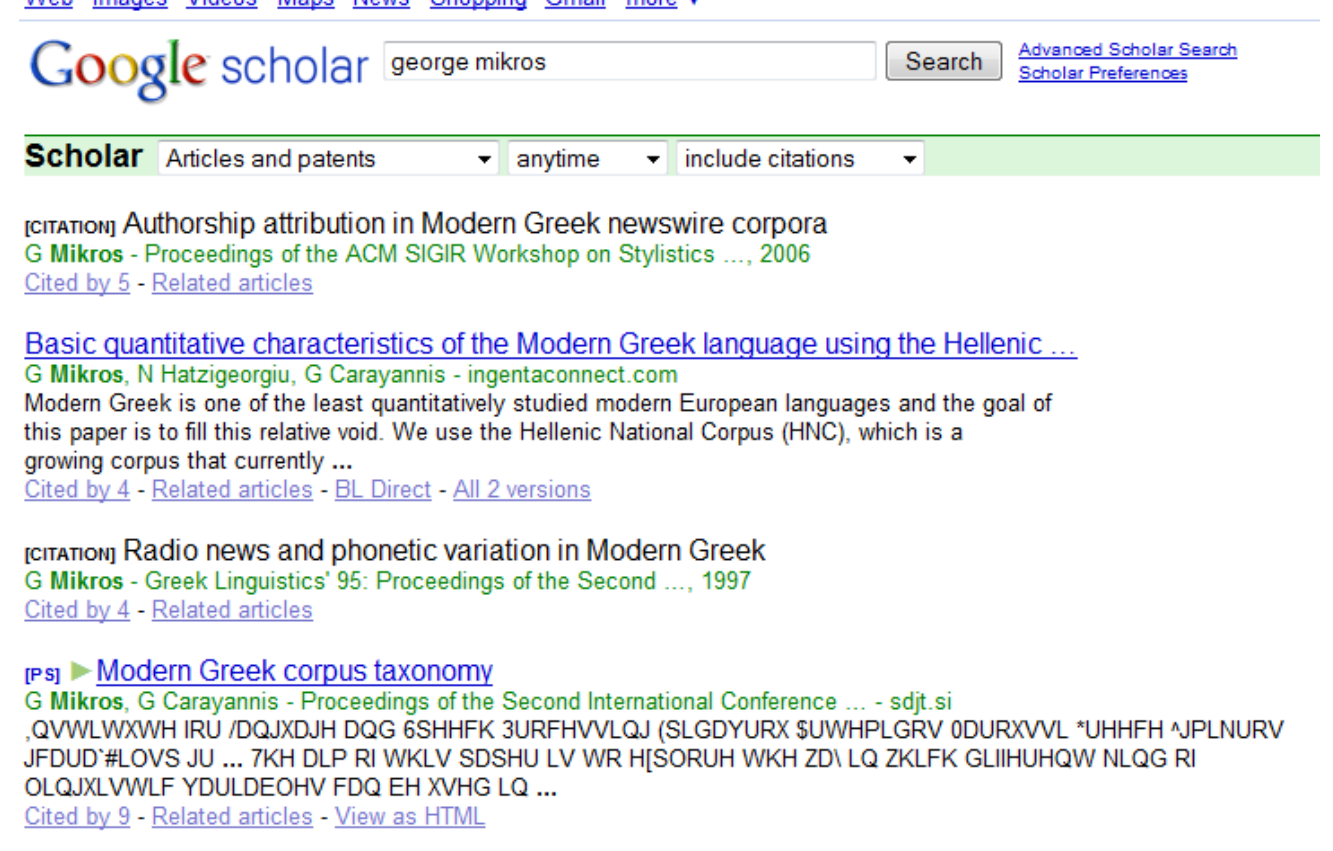

грог) ▶ Episimiotis: A Multilingual Tool for Hierarchical Annotation of Texts<br>I Koutsis, G Markopoulos, G Mikros - Corpus Linguistics, 2007 - ucrel.lancs.ac.uk Linguistic annotation is crucial for the development and evaluation of natural language processing tools. Machine-learning based approaches to part-of-speech tagging, word sense disambiguation, Web Images Videos Maps News Shopping Groat more .

#### Google scholar

#### Scholar

Basic quantitative characteristics of the Modern Greek language using the Hellenic G Mikes, it Hatogoepp. G Georgens: - Ingertaconsect community and the problem Greek is the goal of<br>Modern Greek is now of the least quantizatively studied modern European languages and the goal of<br>greeking corpus that clas

Search African Scholar Search

Results 1 - 12 of 12 citing Hatzigeorgiu: Word Length, Word Frequencies and Zight Law in the Greek Language (0.06 sec)

 $\begin{minipage}[t]{0.9\textwidth} \begin{tabular}{l|cccccc|} \textbf{Sberffing} & \textbf{unipurhab} & \textbf{for} & \textbf{translator} \\ \textbf{Sberf,} & \textbf{Sberf,} & \textbf{Rerf,} & \textbf{Rerf,} & \textbf{Gerf,} & \textbf{Serf,} & \textbf{Serf,} & \textbf{Serf,} \\ \textbf{Sberf,} & \textbf{Sferf,} & \textbf{Sberf,} & \textbf{Rerf,} & \textbf{Rerf,} & \textbf{Serf,} & \textbf{Serf,} & \textbf{Ser$ 

 $\mathsf{prox} \models \mathsf{A}.\mathsf{Corrization of natural (eregimal (eigenzare) linearly) and a full case of the two vectors, and the two vectors of the vectors of the vectors of the vectors of the vectors of the vectors of the vectors of the vectors of the vectors of the vectors. Note that  $\mathsf{C} = \mathsf{C} \mathsf{C} \mathsf{C} \mathsf{C} \mathsf{C} \mathsf{C} \mathsf{C} \mathsf{C} \mathsf{C} \mathsf{C} \mathsf{C} \mathsf{C} \mathsf{C} \mathsf{C} \mathsf{C} \mathsf{C} \mathsf{C} \mathsf{C} \mathsf{C} \mathsf{C} \mathsf{C} \mathsf{C}$$ 

mon > Zipf and Type-Token rules for the English, Spanish, Irish and Latin languages (DWS Le Quan Ha: P-Hanna, FJ Smith - Cleaver<br>Page 1. Zgd and Type-Token rules for the English, Spanish, hish and Latin languages Le Quan Ha, Darryl<br>W Stewart, Philip Hanna and Francis J Smith School of Electronics, Electri

pron in <u>Assimilation and Deletion Phenomena Involving Word-Finalhvierd Word-Initiality, L., Challenger, G. Markette, Standards - New York Channels Control and Markette and Markette and Markette and Markette and Markette a</u>

## Equalibrium and dynamic methods when comparing an English text and its<br>IA Aution - Physica A. Statistical Mediants and ta Application, 2008 - Eleveir A. Acongarisan of two English texts wither by Lenis Caroll, one (Alce in

pool Measuring Second Language Vocabulary Acquisition .: Milton - 2009 - Isolita google com<br>Second Language Acquation Massumeg Second Language Vocabulary Acquisition James Milton ...<br>SECOND LANGUAGE ACQUISTION Seless Editor: Professor David Singleton, Trinity College, Dublin,

## $\mathsf{proj} \models \underline{\mathsf{Equilibrium}}(\underline{\mathsf{Gyl}}) \text{ and } \underline{\mathsf{Driumic}}(\underline{\mathsf{G}assebenu-Procaccial)} \text{method based analyses of } M \text{Aaploz} = \underline{\mathsf{Corrumul}}(\underline{\mathsf{G}}) \text{ and } \underline{\mathsf{Cyl}}(\underline{\mathsf{G}}) \text{ is a nonnegative set of } \underline{\mathsf{Cyl}}(\underline{\mathsf{Gyl}}) \text{ is a nonnegative set of } \underline{\mathsf{Cyl}}(\underline{\mathsf{Gyl}}) \text{ and } \underline{\mathsf{Cyl}}(\underline{\mathsf{Gyl}}) \text{ is a equivalent set of } \underline{\mathsf{Cyl}}$

ron > Zipf's Law Revisited  $O$  Tropp.  $O$  Federation. I Jamaziam - initiatiz ca huji ac if<br> $Z$ gfa line states that the bequency of occurrence of some event as a lone-tion of its rank is a<br>power-law function. Using empirical examples from dif-ferent

## mon > Zipf and Type-Token rules for the English and Irish languages<br>FJS Le Quan Ha - national test are

F.25 Le Quan Hy. - ess<sub>i premient rumma not time English and Irish languagges<br>The Zgd curve of by of theopency against log of rank for a targe English corpus of 500 million.<br>word biskers and 685.000 word types is shown to </sub>

Extending Zipf's law to n-grams for large corpora<br>LO Hu, P Hanna, J Ming, FJ Smith - Antikul Institute Reiner - Springer<br>Abstract Experiments show that for a large copus, Zipf's law does not hold for all ranks of words.<br>Th

汉通营又学作品中调整<mark>812dd 外布</mark><br>王述、时间、陈维中·北京研究大学学展 自然科学版 2009 - Carlo Com<br>汉**道提罗时是中国中国公**对书店 王洋 #序列、陈维中 北京研究大学学展 自然科学版604, 424-427, 2009<br>以《红楼罗时 毛羊东连路》第9个文线 为时载,利用CSW 分摊软件进行调谐的切分

Search

Go to Google Home - About Google - About Google Scholar

82009 Google

#### Sign in

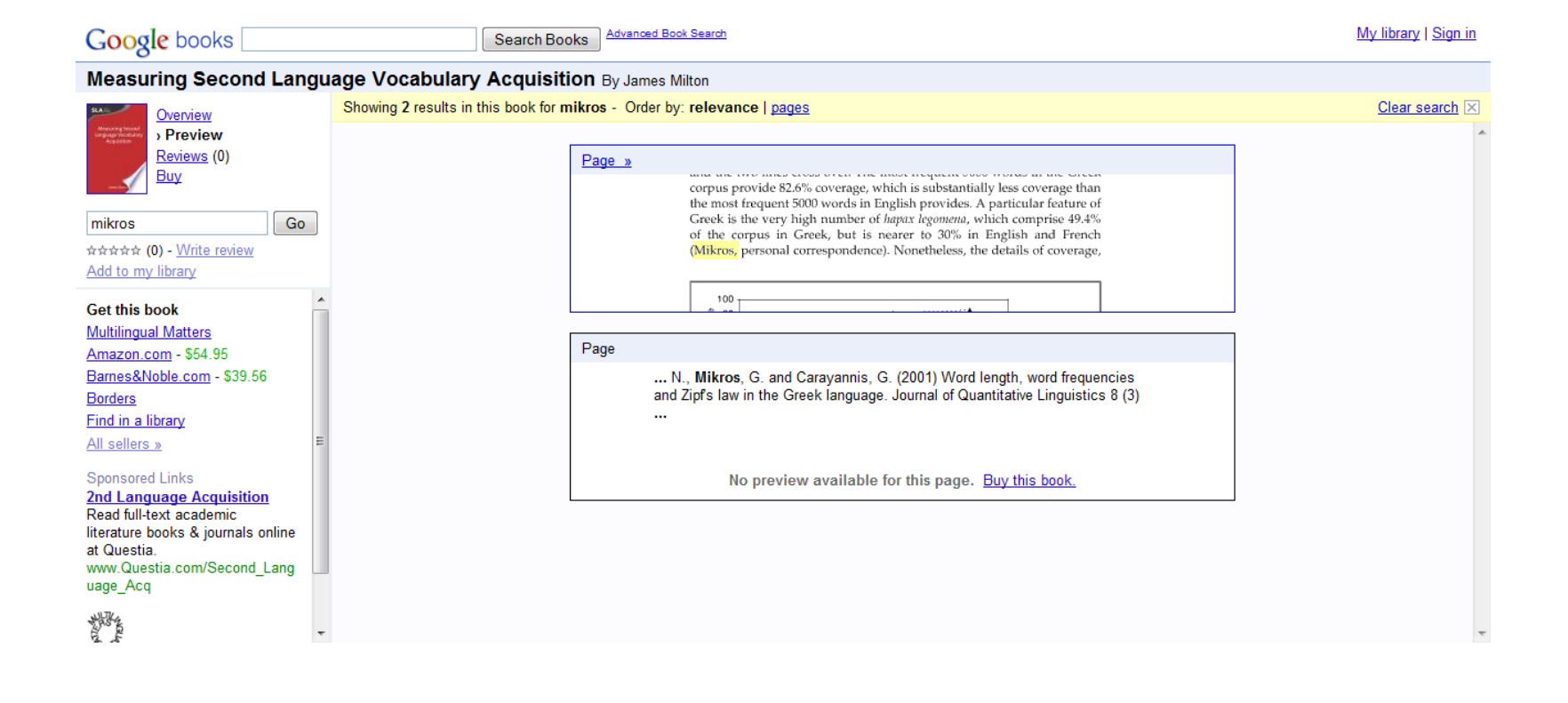

# Google: What do you love?

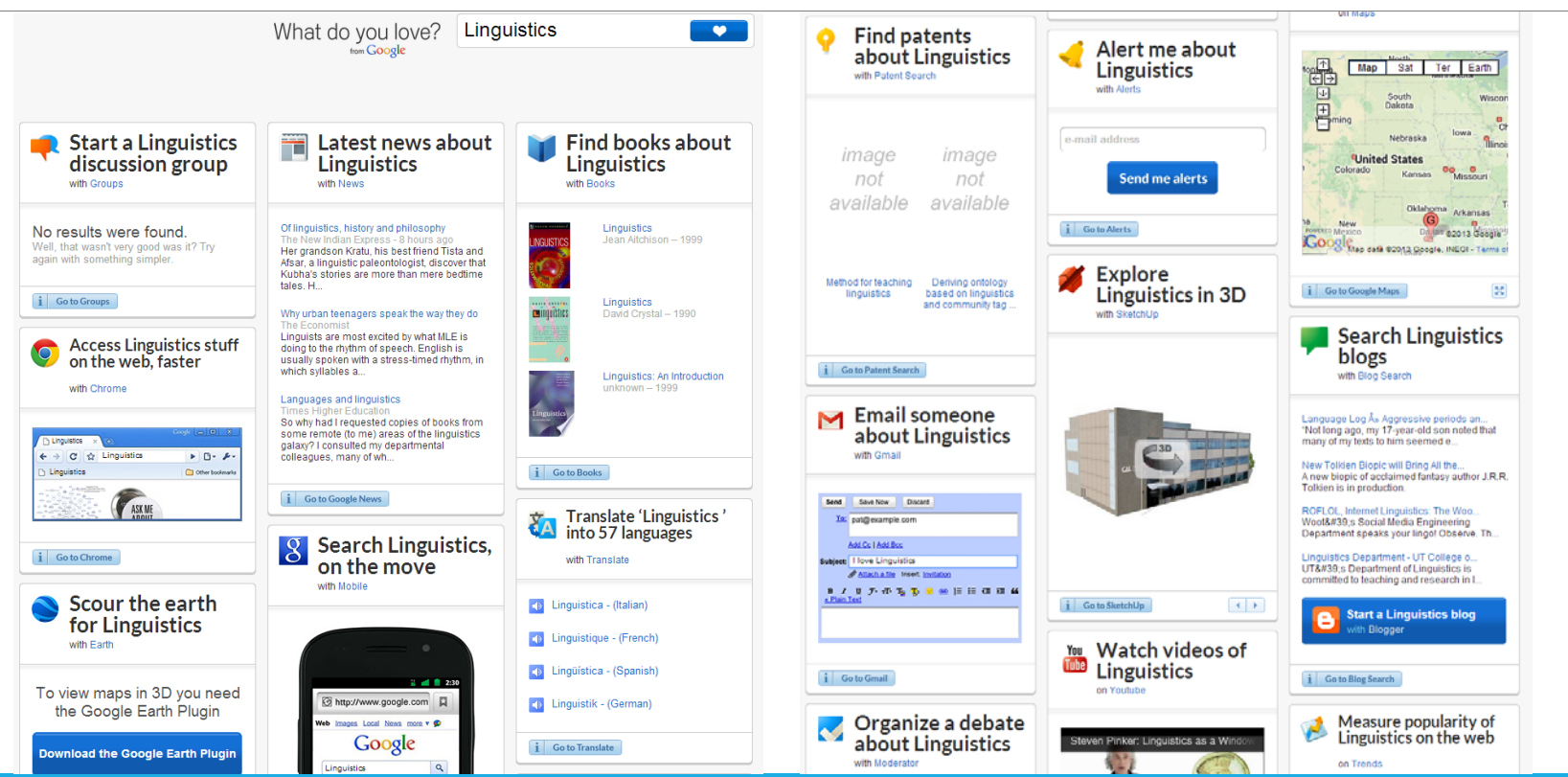

# Απαντήσεις σε ερωτήσεις φυσικής γλώσσας [1]

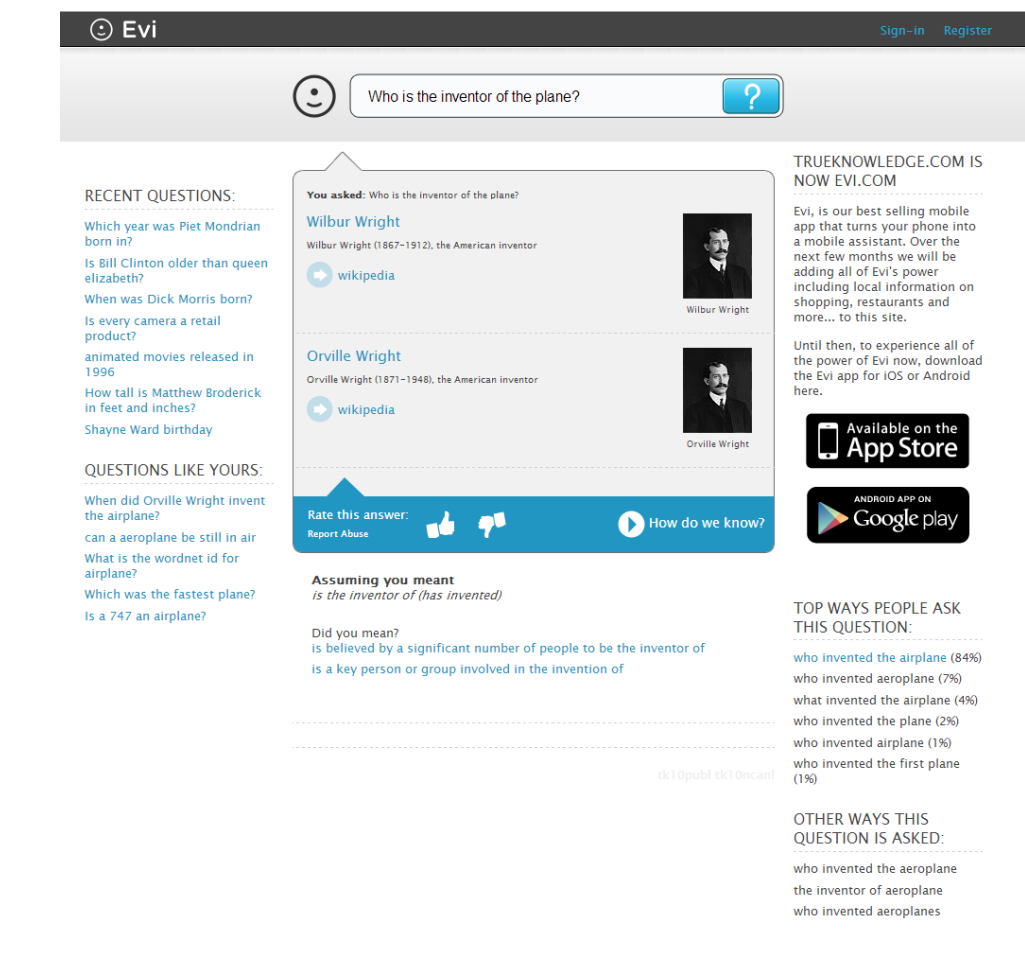

# Απαντήσεις σε ερωτήσεις Φυσικής Γλώσσας [2]

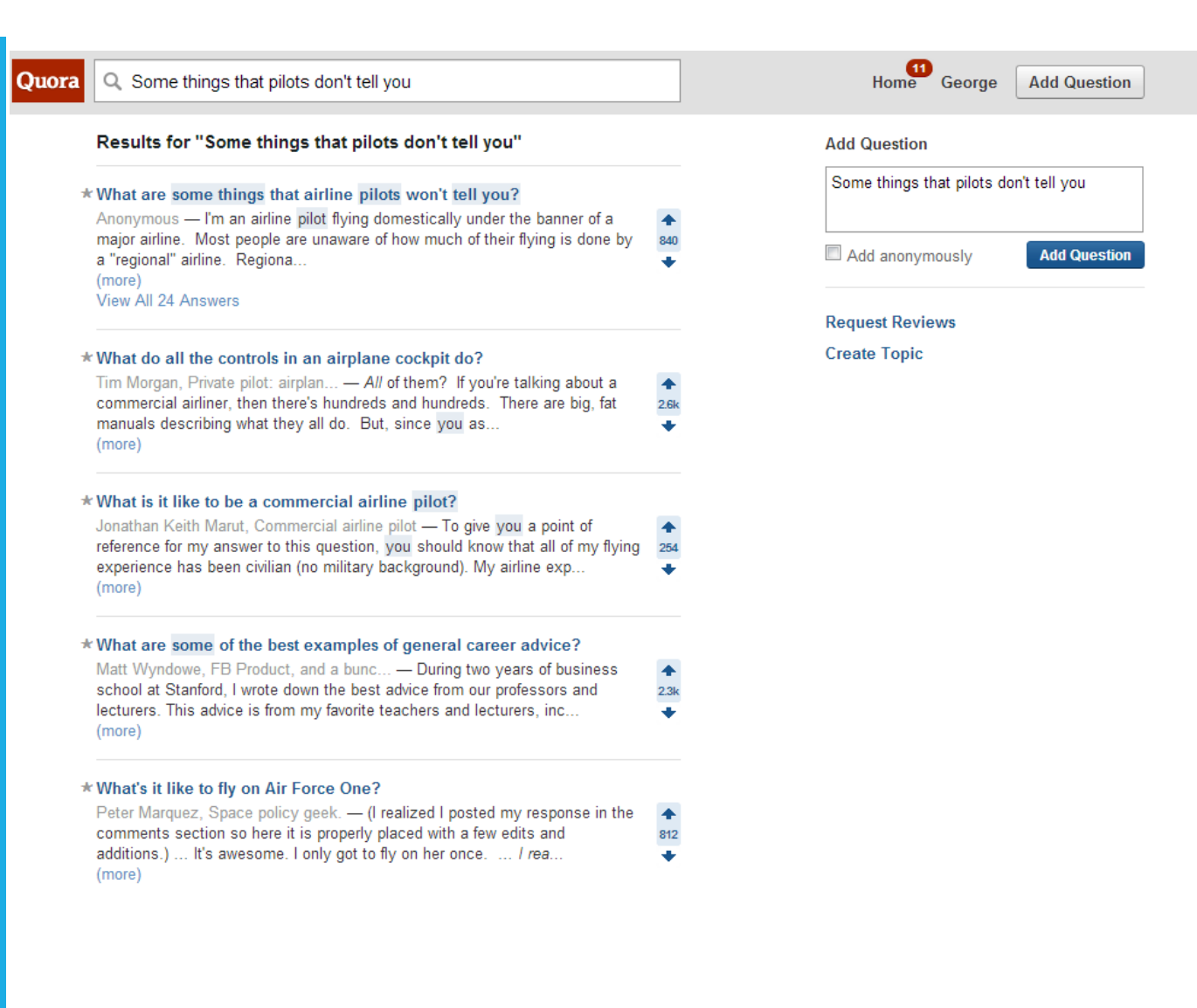

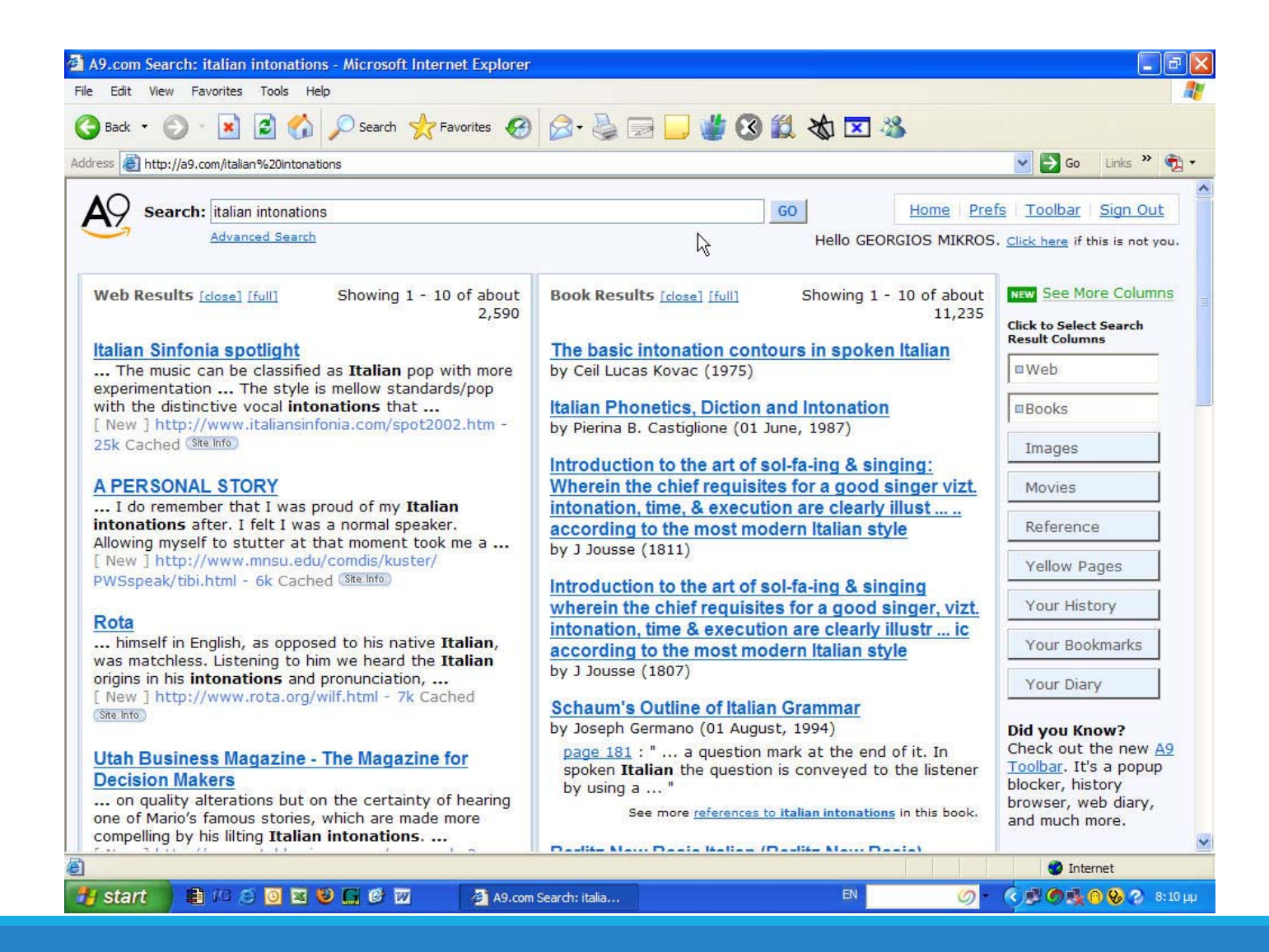

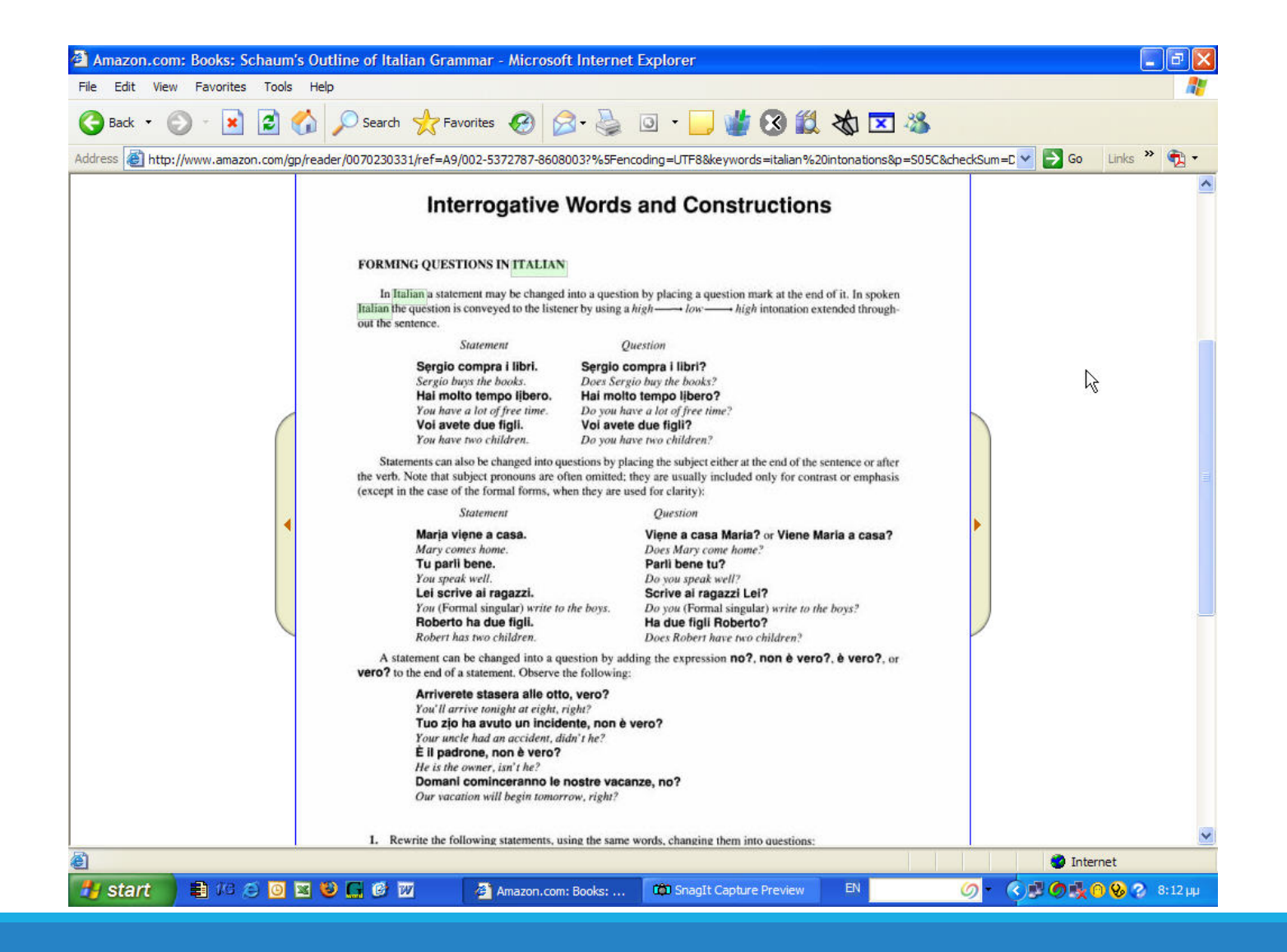

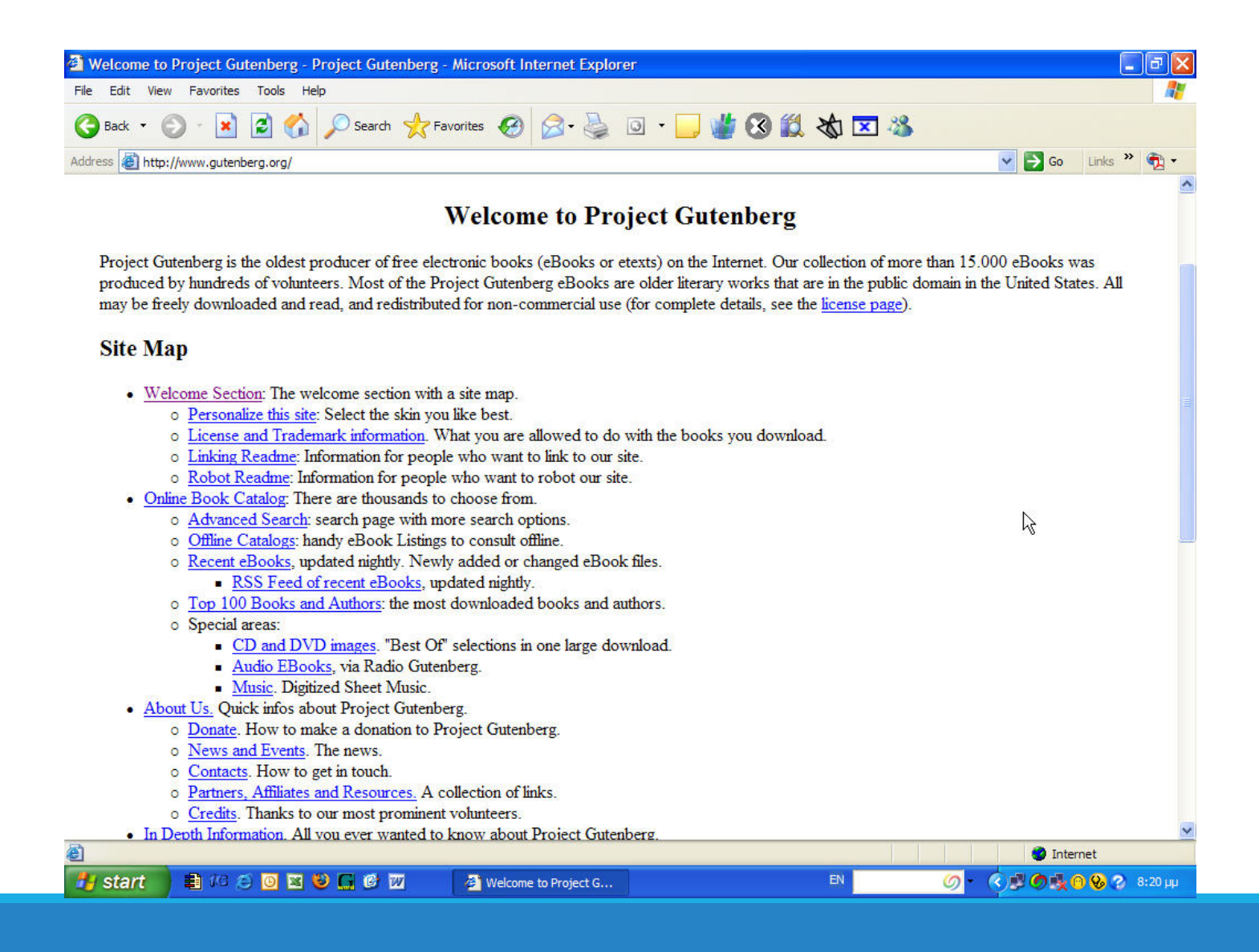

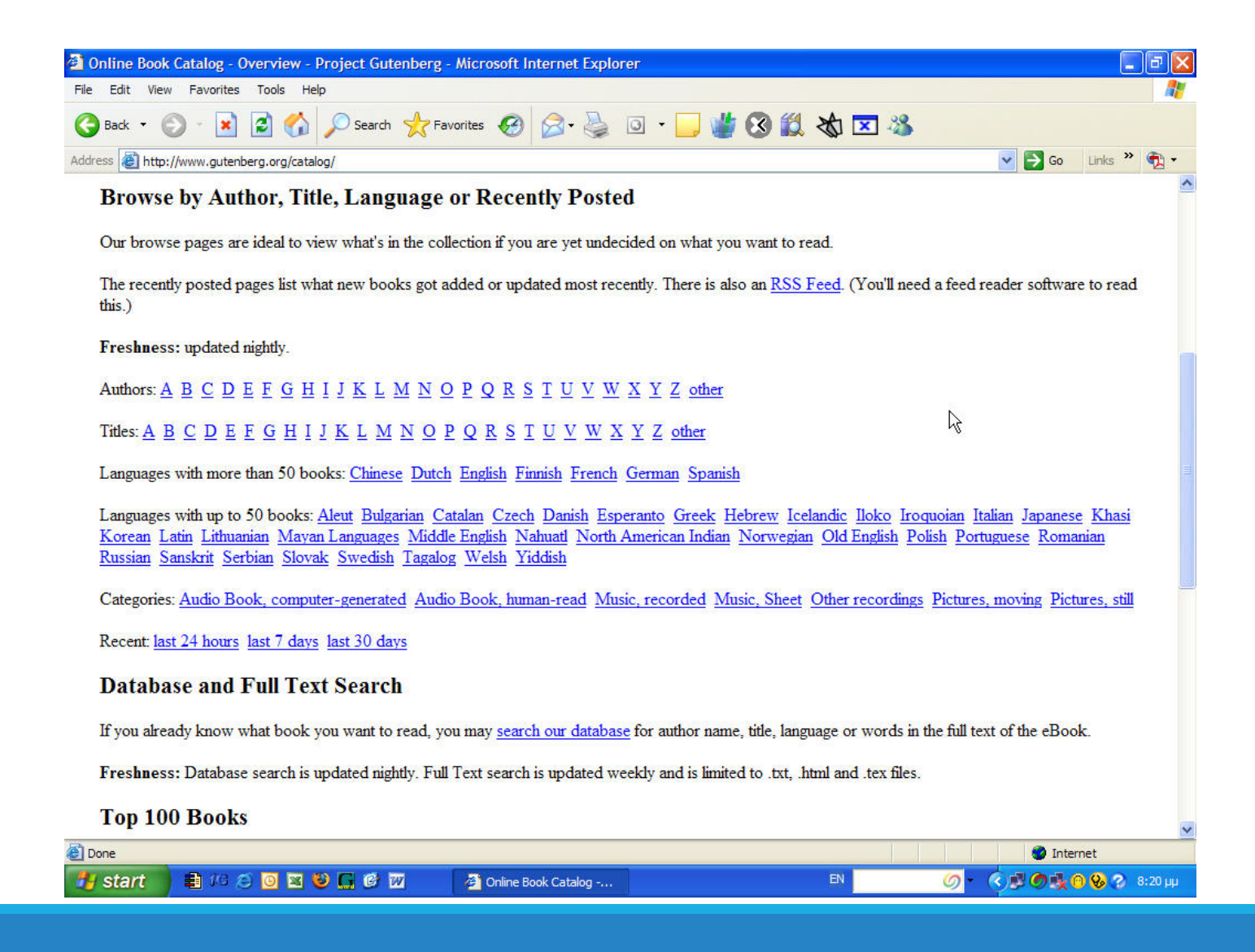

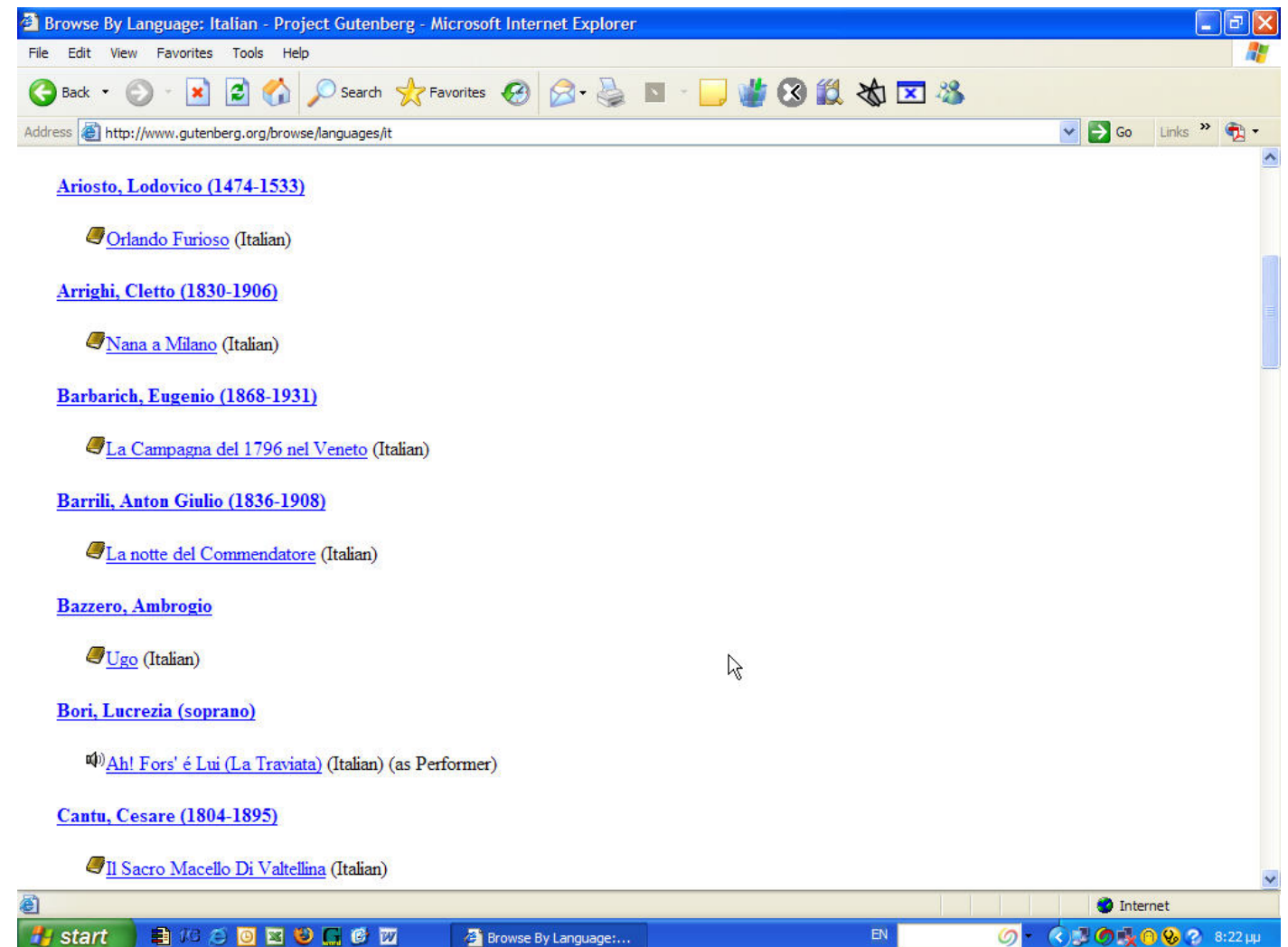

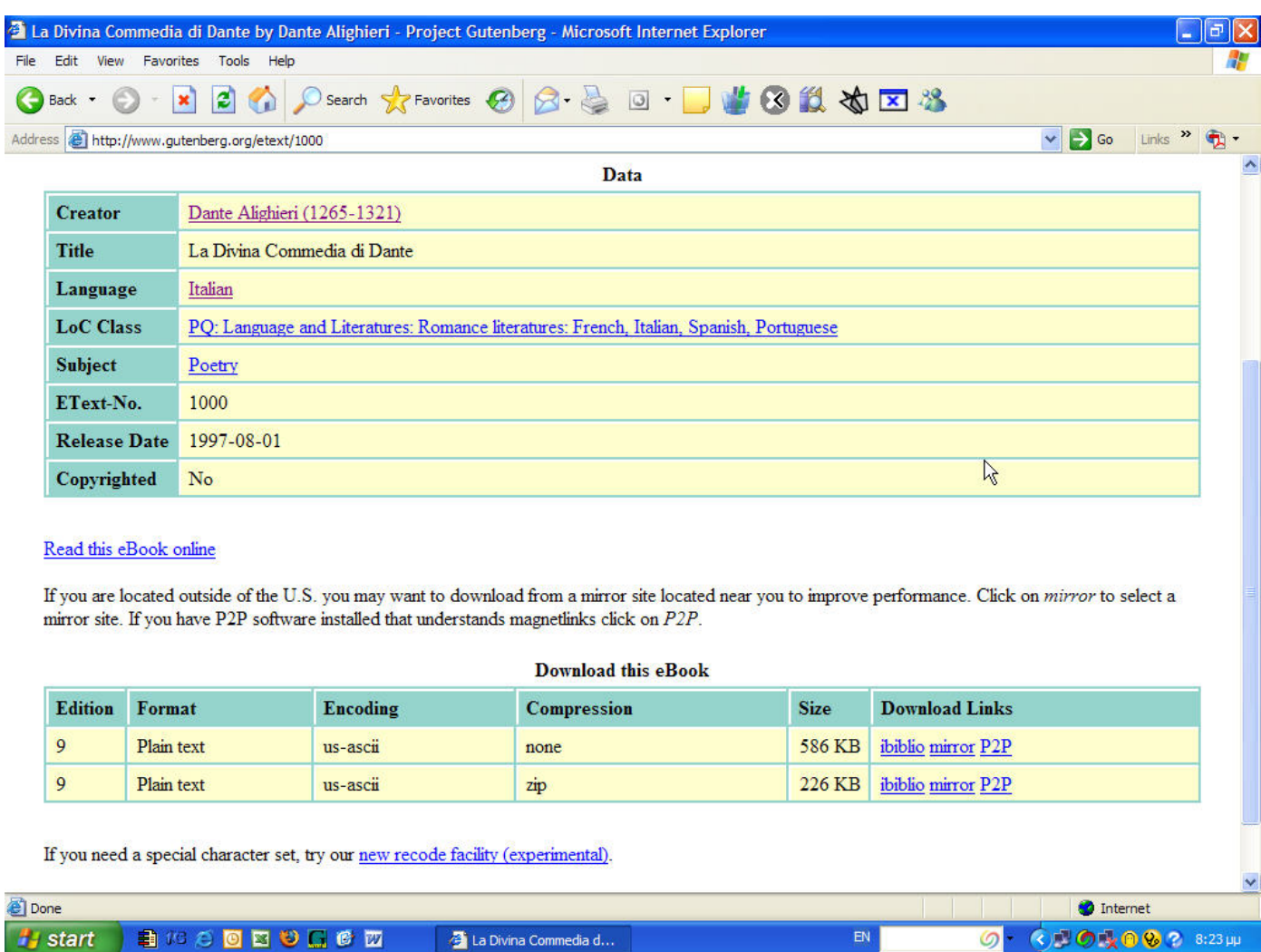

![](_page_51_Picture_0.jpeg)

![](_page_52_Picture_0.jpeg)

![](_page_53_Picture_4.jpeg)

![](_page_54_Picture_0.jpeg)

![](_page_55_Picture_0.jpeg)

![](_page_56_Picture_0.jpeg)

![](_page_57_Figure_0.jpeg)

![](_page_58_Picture_0.jpeg)

#### ocw.mit.edu/index.htm

![](_page_59_Picture_1.jpeg)

![](_page_60_Picture_0.jpeg)

#### 33 Universities Have Partnered With Coursera

![](_page_61_Picture_3.jpeg)

![](_page_61_Picture_51.jpeg)

![](_page_62_Picture_8.jpeg)

![](_page_63_Picture_0.jpeg)

![](_page_64_Picture_2.jpeg)

![](_page_65_Picture_4.jpeg)

The second contract of the second contract of the second contract of the second contract of the second contract of the second contract of the second contract of the second contract of the second contract of the second cont Ηλεκτρονικές Υπηρεσίες Βιβλιοθηκών ΕΚΠΑ

#### Βιβλιογραφικές Βάσεις

#### Monumenta Germaniae Historica (MGH)

Περιέχει ιστορικά έργα, κεφάλαια, επιστολές και πολιτικά, νομικά και λογοτεχνικά κείμενα από τους ευρωπαϊκούς Μεσαιωνικούς χρόνους. Για περισσότερες πληφορορίες πατήστε εδώ

#### ABC-CLIO Serials Web Databases

Περιλαμβάνει δύο κατηνορίες: "America: History and Life" και "Historical Abstracts" οι οποίες περιλαμβάνουν πάνω από 1.700 περιοδικά που έχουν δημοσιευτεί σε όλο τον κόσμο. Η πρώτη βάση καλύπτει βιβλιογραφικές αναφορές σχετικά με την ιστορία των Ηνωμένων Πολιτειών και του Καναδά από την προϊστορική περίοδο μέχρι σήμερα. Η δεύτερη βάση είναι γενικής φύσεως και καλύπτει βιβλιογραφικές αναφορές για την ιστορία όλου του κόσμου (εκτός ΗΠΑ και Καναδά) από το 1450 μέχρι σήμερα.

#### Acta Sanctorum

Η βάση αποτελεί ηλεκτρονική μορφή του εκτυπωμένου κειμένου Acta Sanctorumκαι ξεκινά από τους πρώτους 2 τόμους που εκδόθηκαν το 1643. Περιλαμβάνει έγγραφα σχετικά με τους βίους των αγίων καθώς και ευρετήρια, αυθεντικά κείμενα.

#### ATLA RELIGION Database

Η βάση παράγεται από την "American Theological Library Association" και περιέχει ηλεκτρονικές πηγές σχετικά με τη Θεολογική Επιστήμη και τη Θρησκεία. Παράλληλα οι χρήστες έχουν πρόσβαση στο πλήρες κείμενο πάνω από 70 διεθνών περιοδικών σχετικά με τη θρησκεία.

#### CSA Illumina

ó

Το περιβάλλον αναζήτησης CSA ILLUMINA δίνει στους χρήστες του Πανεπιστημίου δυνατότητα αναζήτησης σε ποικίλες ηλεκτρονικές βάσεις δεδομένων όπου παρέχονται είτε περιλήψεις άρθρων είτε, αν επιτρέπεται, το πλήρες κείμενο αυτών παραπέμποντας στον αντίστοιχο εκδοτικό οίκο. Οι επιστήμες που καλύπτονται είναι: οι Κοινωνικές Επιστήμες, οι Επιστήμες του Περιβάλλοντος, της Υγείας και οι Ανθρωπιστικές επιστήμες. Συγκεκριμένα προσφέρονται οι παρακάτω βάσεις:

- Complete Cambridge Sciences Collection
- Aerospace & High Technology Database . ANTE: Abstracts in New Technologies and Engineerings
- Aqualine
- · Art Bibliographies Modern
- · ASSIA: Applied Social Sciences Index & **Abstracts**
- BHI: British Humanities Index
- Civil Engineering Abstracts
- Mechanical & Transportation Engineering
- Abstracts • MEDLINE

• LISA: Library and Information Science

Πληροφορίες/Οδηγίες

**A** Πληροφορίες/Οδηγίες

- Abstracts
- PsycINFO
- EconLit
- GeoRef

![](_page_67_Picture_4.jpeg)

![](_page_68_Picture_4.jpeg)

![](_page_69_Picture_0.jpeg)

![](_page_70_Picture_19.jpeg)

## ProQuest

![](_page_71_Picture_6.jpeg)
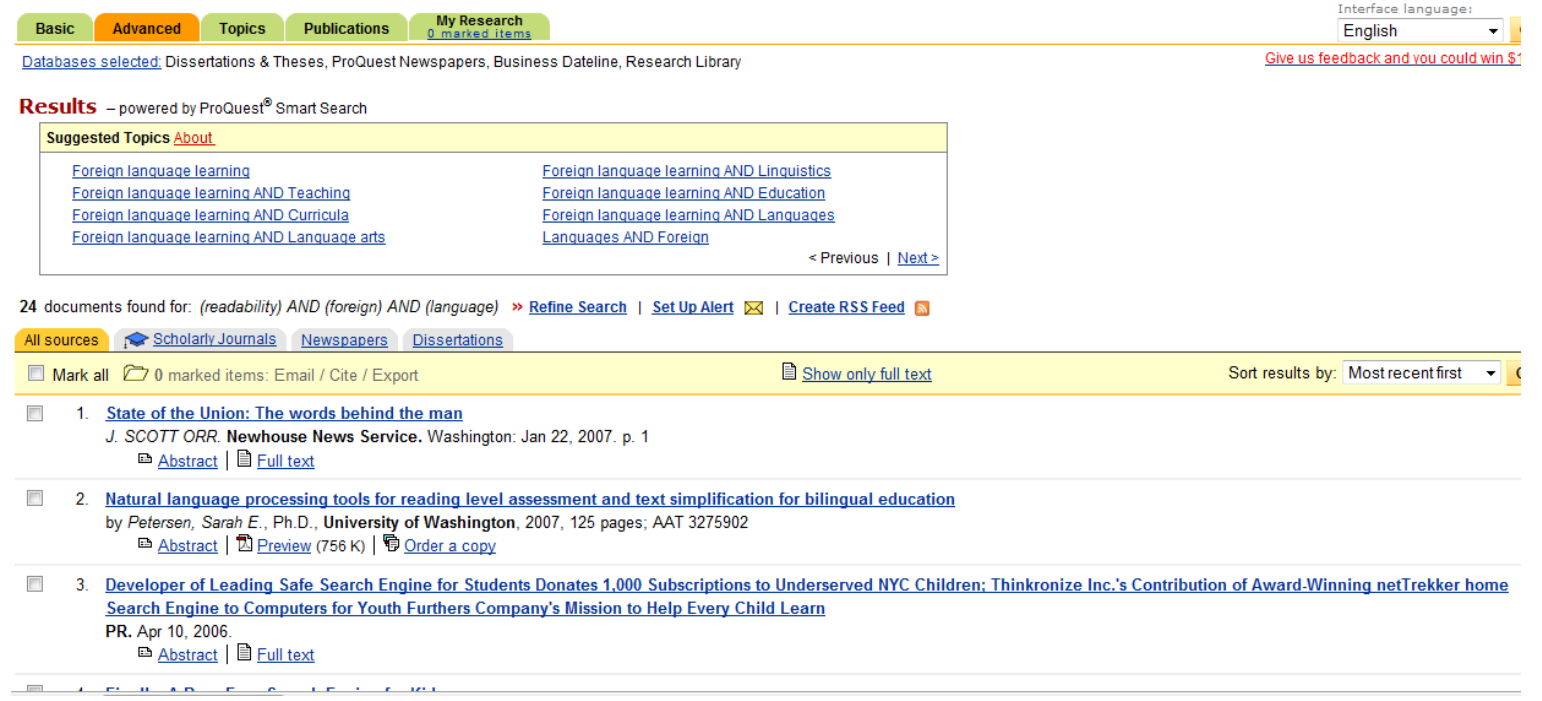

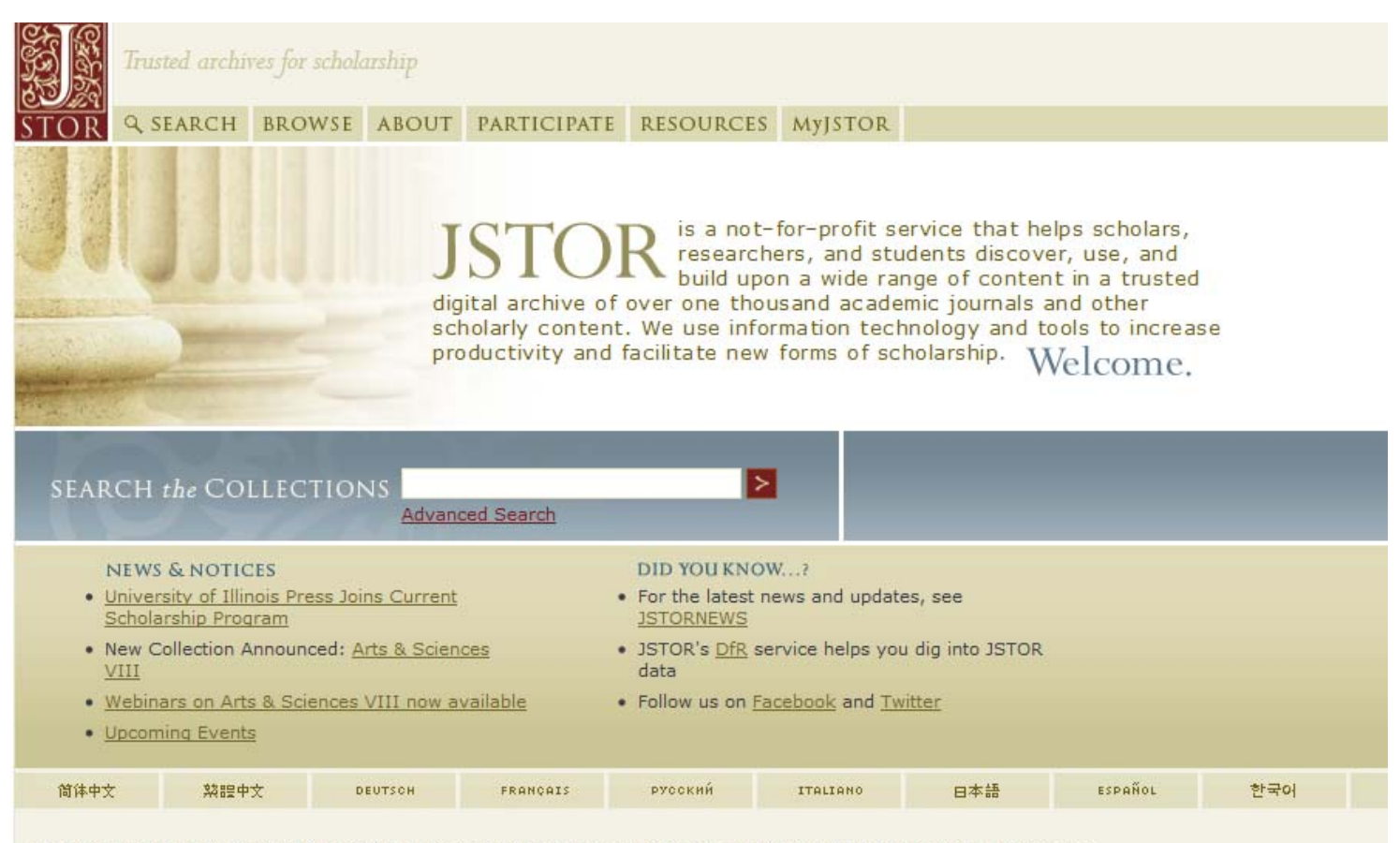

JSTOR is part of ITHAKA, a not-for-profit organization helping the academic community use digital technologies to preserve the scholarly record and to advance research and teaching in sustainable ways.

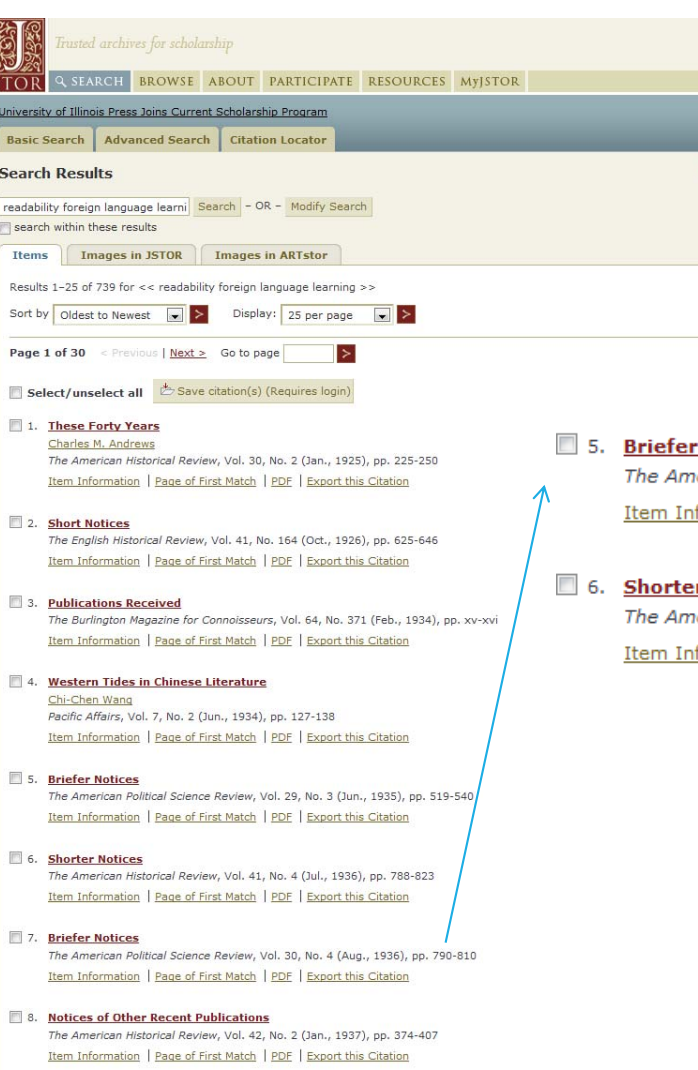

### **Notices**

nerican Political Science Review, Vol. 29, No. 3 (Jun., 1935), pp. 519-540 formation | Page of First Match | PDF | Export this Citation

### <u>r Notices</u>

nerican Historical Review, Vol. 41, No. 4 (Jul., 1936), pp. 788-823 formation | Page of First Match | PDF | Export this Citation

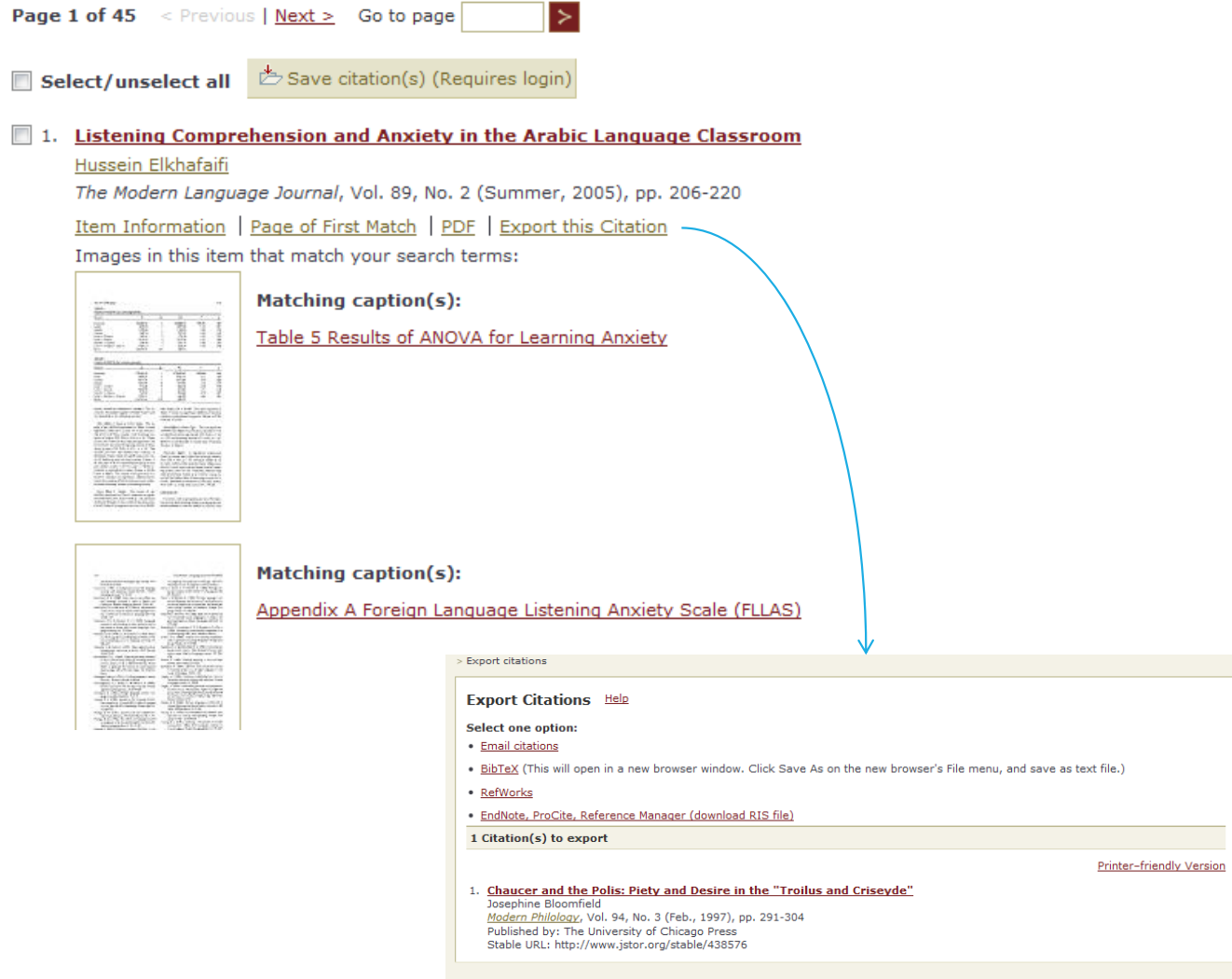

VIDREFULIO | MAILMOUGUS | EN | FR | DE | EO | 11

圁

圓

Aardenburg (Zeeland, Nederland) Aarhus (Midtjylland, Danmark)  $\rightarrow$ 

Århus (Midtivlland, Danmark)

**FIUTIBE** Search Firston Lodout

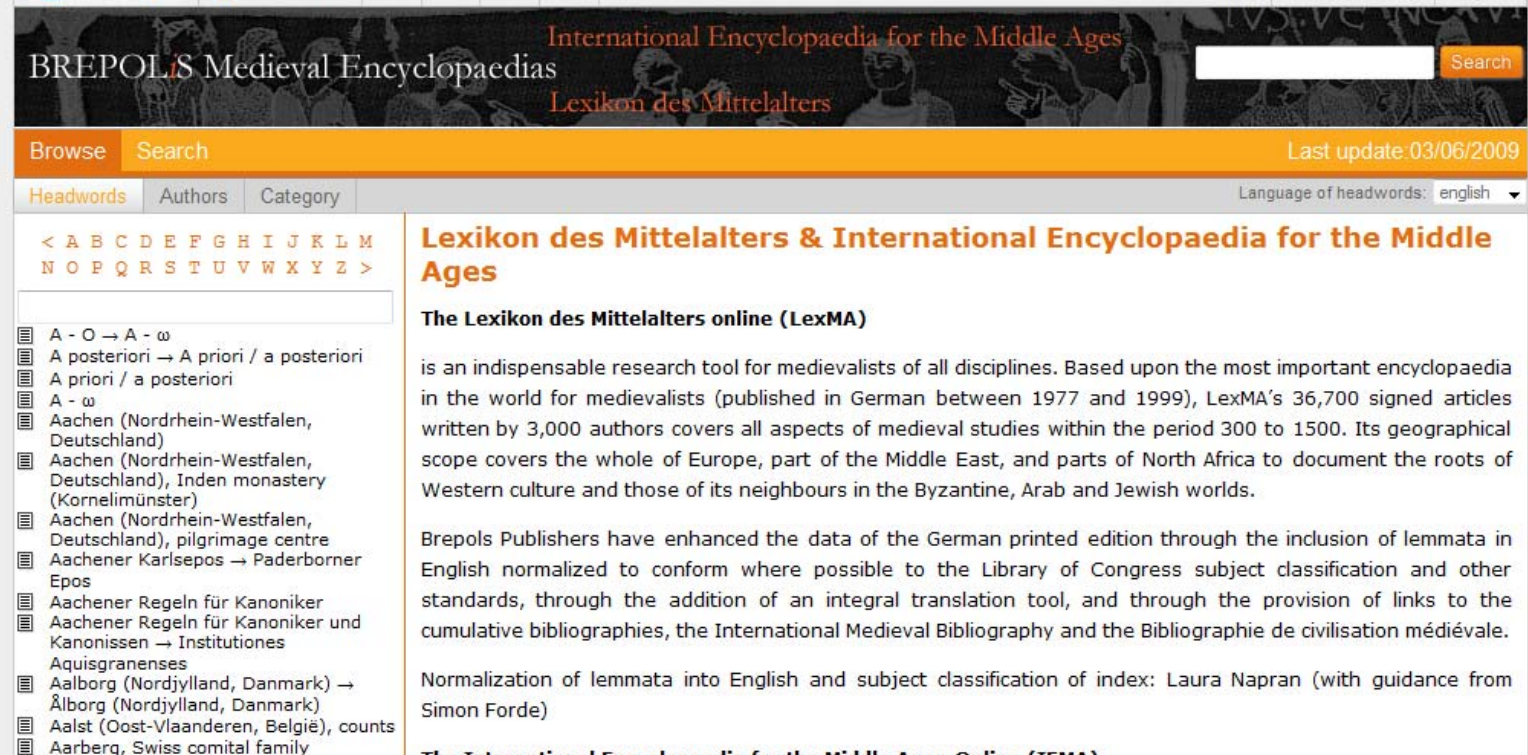

### The International Encyclopaedia for the Middle Ages-Online (IEMA),

an entirely new supplement to the Lexikon des Mittelalters (LexMA), is being produced under the joint auspices

# Perseus Digital Library

### http://www.perseus.tufts.edu/hopper/

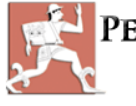

PERSEUS DIGITAL LIBRARY GREGORY R. CRANE, EDITOR-IN-CHIEF **TUFTS UNIVERSITY** 

### Home Collections Grant

### Welcome to Perseus 4.0, also known as the Perseus Hopper. Read more on the Perseus version history.

New to Perseus? Click here for a short tutorial. Looking for the old version of the Perseus Digital Library?

### **Announcements**

- October 7, 2009:
	- o Updates to Perseus Digital Library: We have added many new authors and texts to our collection, including Seneca, Quintilian, Flaccus, Cicero, Aulus Gellius, Ammianus and Petronius.
- March 31, 2009:
	- o Updates to Perseus Digital Library: You can now view the places mentioned in the Perseus Digital Library by collection or text through the Google Maps interface. Links to view places in a text can be found on a text page, in the Places box. Places are automatically extracted, so please email the webmaster if you notice errors.
- March 16, 2009:
	- New job announcement: Perseus is seeking a Greek Treebank Editor to supervise the creation of a syntactic database for classical Greece with  $1,000,000$  words - one of the most promising instruments ever produced for the study of Greek linguistics, literary style, and lexicography. We encourage graduate students who could build their dissertation work on this project, as well as classicists with PhD in hand, to consider applying.

### Search

("Agamemnon", "Hom. Od. 9.1", "denarius" All Search Options [view abbreviations]

### **Popular Texts**

- · Caesar, Gallic War (English, Latin)
- · Catullus, Carmina (English, Latin)
- · Cicero, In Catilinam I (English, Latin)
- · Vergil, Aeneid (English, Latin)
- · Herodotus, Histories (English, Greek)
- · Homer, Odyssey (English, Greek)
- · Plato, Republic (English, Greek)
- . Tom Martin, Overview of Classical Greek History from Mycenae to Alexander (English)

### **Art and Archaeology**

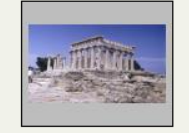

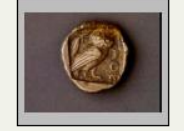

Aegina, Temple of Aphaia Silver obol from Athens

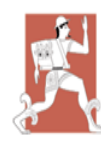

C. Julius Caesar, De bello Gallico T. Rice Holmes, Ed.

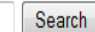

("Agamemnon", "Hom. Od. 9.1", "denarius") All Search Options [view abbreviations]

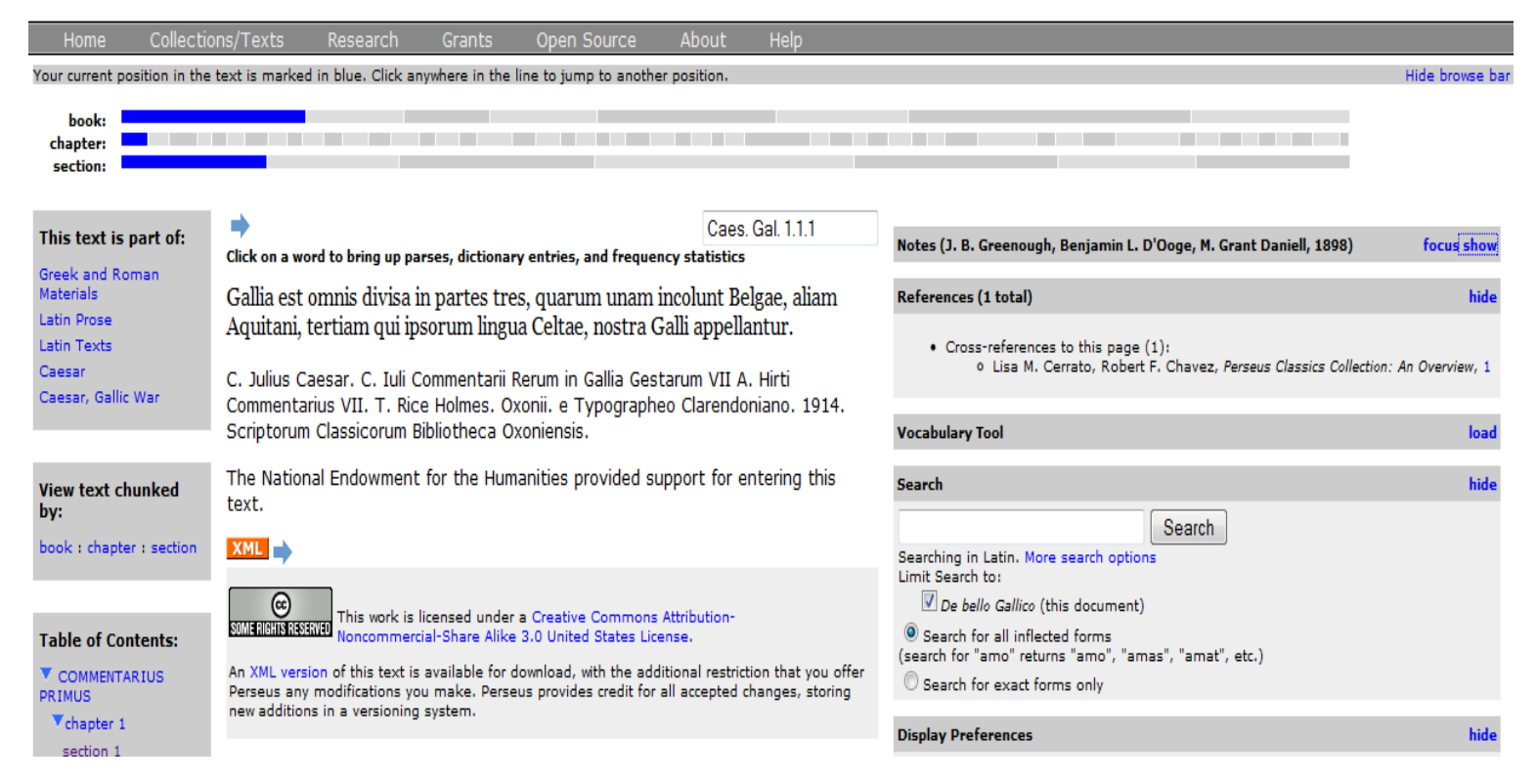

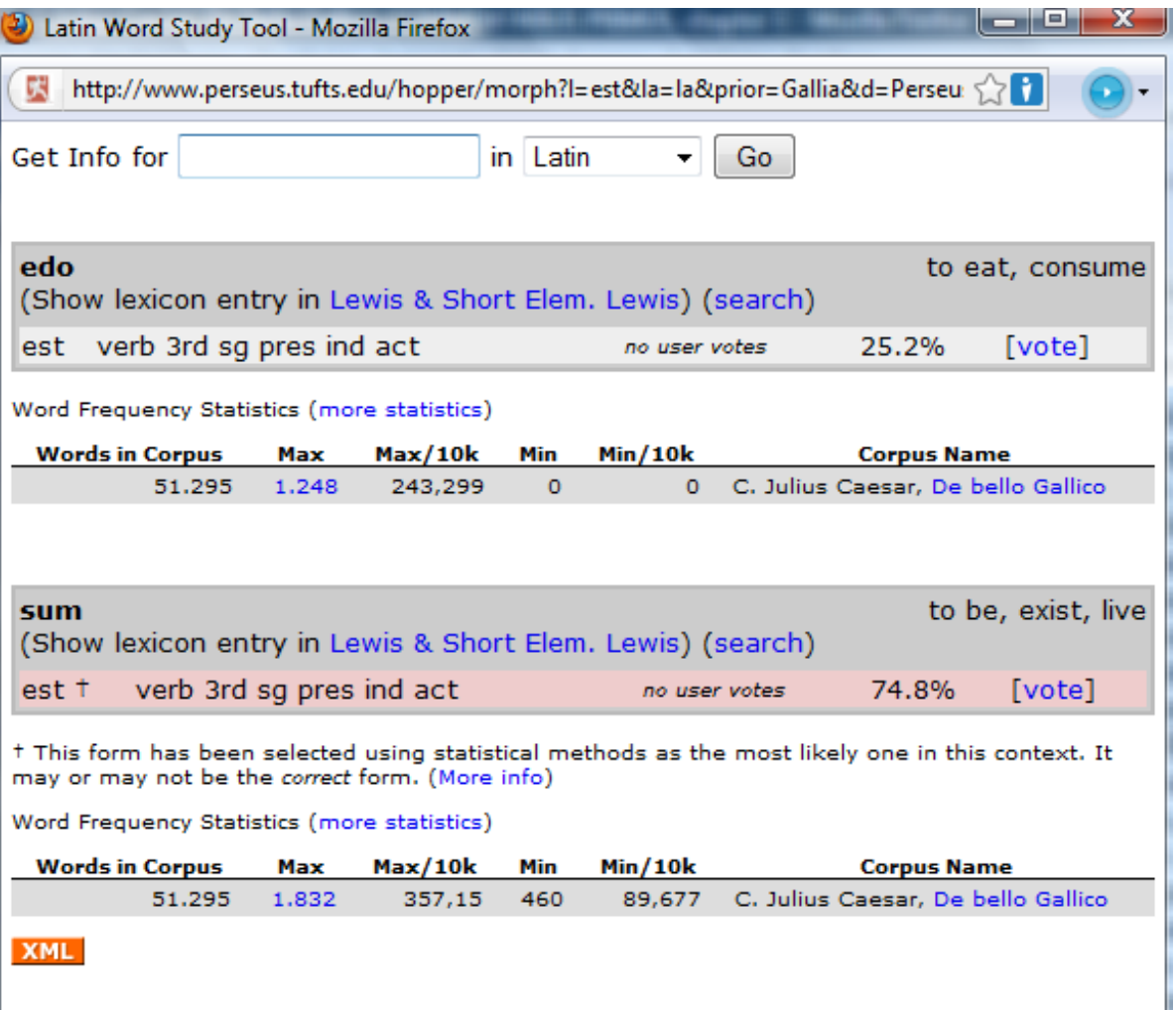

Notes (J. B. Greenough, Benjamin L. D'Ooge, M. Grant Daniell, 1898)

Gallia: that is, Transalpine Gaul, excluding the Roman province (Provincia) in the southeast, as well as Gallia Cisalpina, now northern Italy. It occupied the territory of France, including the country to the Rhine boundary, with most of the Netherlands and Switzerland (see Map, Fig. 2). - omnis (predicate), as a whole.  $-\mathbf{est}$  divisa, is divided: the adjective use of the participle, not the perfect passive (§ 495 (291.b); G. 250. R. 2; H. 550. N. 2). – unam: sc. partem.

focus hide

incolunt: in translation (not in reading the Latin to make out the sense), change the voice to the passive in order to preserve the emphasis in the English idiom. It is well to acquire the habit of making such changes. The natural English form would be: of which one is inhabited by the Belgians, etc., but the Latin uses the active voice. The moment you find an accusative beginning a sentence, if it seems from its meaning to be a direct object, you can at once think of it as a subject in the nominative (at the same time noticing that the Latin does not make it such). The verb can then be instantly thought of as a passive and the subject as agent. This inversion is so common in Latin for purposes of rhetoric that such a device is a very helpful one, and if properly used from the start need not obscure the Latin construction. The Latin plays upon the position of words to produce all sorts of shades of rhetorical expression, and it is never too early to observe these shades and try to render them in our own idiom.— Belgae: probably of the Cymric branch of the Celtic race, allied to the Britons and the modern Welsh; they inhabited the modern Belgium and northern France, and were considerably mixed with Germans (see **Bk. ii. ch. 1)**.  $-$ Aquitani: of the Spanish Iberians (the modern Basques), inhabiting the districts of the southwest (see Bk. iii. ch.  $20$ ).  $-$  aliam: here alteram would be more usual, as meaning the second in the list. - qui ... appellantur: notice that in Latin any relative may suggest its own antecedent, as with the indefinite

Your current position in the text is marked in blue. Click anywhere in the line to jump to another position:

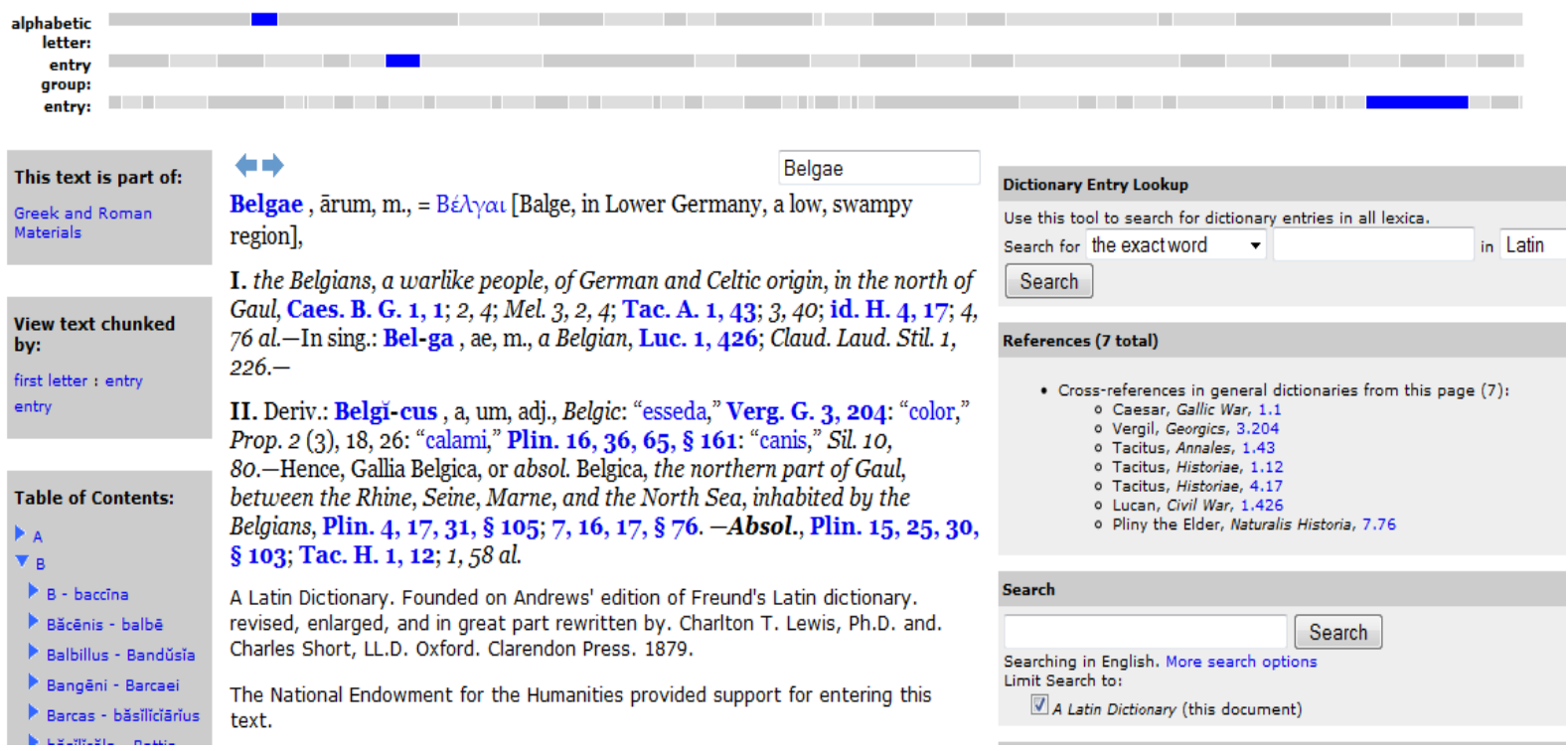

## Εργαλεία διαχείρισης γνώσης [1]

- •Εργαλεία επισημείωσης
- •Δημιουργία προσωπικής βιβλιοθήκης
- •Αρχειοθέτηση των δικτυακών πηγών
- • Διαθεσιμότητα των πηγών από κάθε συσκευή που μπορεί να συνδεθεί με το Διαδίκτυο
- •Διαμοιρασμός των πηγών
- •Συνεργασία ομάδων

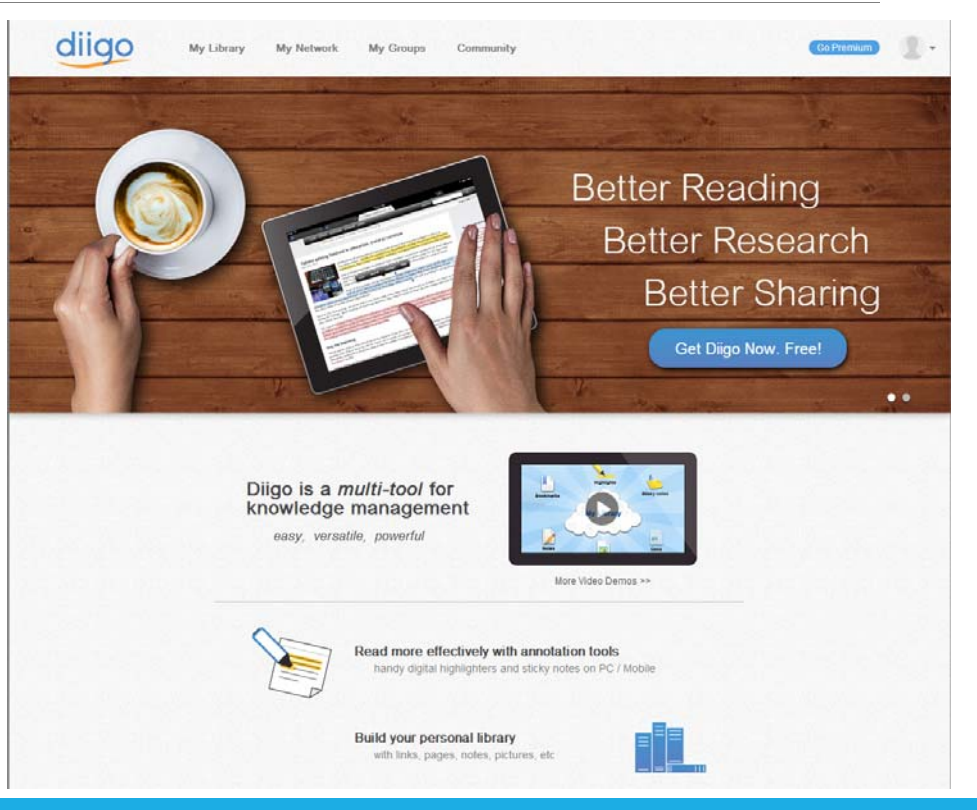

### Εργαλεία διαχείρισης γνώσης [2]

← → C' ff [] en.wikipedia.org/wiki/Research

### $\Box$  $\mathcal{L}$ Read Edit View history Search Article Talk  $\mathbf Q$ Save to Diigo Research WIKIPEDIA From Wikipedia, the free encyclopedia d<sup>p</sup> Research - Wikipedia, the free encyclopedia This article is about the search for knowledge. For other uses, see Research (disambiguation). Main page A Private ( Bi Read Later ( C) a Cache For information on using Wikipedia for research, see Wikipedia Researching with Wikipedia. Contents "Original research" redirects here. For the Wikipedia policy, see Wikipedia:No original research Add description Featured content Current events Research comprises "creative work undertaken on a systematic basis in order to increase the stock of knowledge, including knowledge of man, culture and society, and the use of this stock of knowledge to devise Random article establish or confirm facts, reaffirm the results of previous work, solve new or existing problems, support theorems, or develop new theories. A research project may also be an expansion on past work in the field. To t Donate to Wikipedia procedures, or experiments, research may replicate elements of prior projects, or the project as a whole. The primary purposes of basic research (as opposed to applied research) are documentation, discovery, inter \* Interaction development (R&D) of methods and systems for the advancement of human knowledge. Approaches to research depend on epistemologies, which vary considerably both within and between humanities and sciences research: scientific, humanities, artistic, economic, social, business, marketing, practitioner research, etc. Help Recommended: research science wikipedia About Wikipedia Contents (hate) Community portal Share to a group Add to a list  $\div$ 1 Forms of research Recent changes 2 Elymology Contact page 3 Definitions cance Fools 4 Stens in cons **E** Print/export 5 Scientific research 6 Historical method  $-$  Languages  $\circ$ 7 Research methods الفرينة 8 Publishing Aragonés 9 Research funding Asturianu 10 Original research Avarie'é 10.1 Different forms Bamarankar 11 Artistic research वाश्मा 12 See also Беларуская 13 References Беларуская<br>(тарашкевіц 14 Further reading 15 External links Български Bosariski Català Forms of research [edit] Čeština Čorsu Scientific research relies on the application of the scientific method, a hamessing of curiosity. This research provides scientific information and theories for the explanation of the nature and the properties of the world Cymraeg possible. Scientific research is funded by public authorities, by charitable organizations and by private groups, including many companies. Scientific research can be subdivided into different classifications according to Dansk disciplines. Scientific research is a widely used criterion for judging the standing of an academic institution, such as business schools, but some argue that such is an inaccurate assessment of the institution, because th the torch of knowledge" (1896) by Olin Levi mer. Library of Congress, Thomas Deutsch not tell about the quality of teaching (these do not necessarily correlate totally).[2] Jefferson Building, Washington, D.C. Eesti Research in the humanities involves different methods such as for example hermeneutics and semiotics, and a different, more relativist epistemology. Humanities scholars usually do not search for the ultimate correct answer Ελληνικά instead explore the issues and details that surround it. Context is always important, and context can be social, historical, political, cultural or ethnic. An example of research in the humanities is historical research, w Español method. Historians use primary sources and other evidence to systematically investigate a topic, and then to write histories in the form of accounts of the past. Esperanto Artistic research, also seen as 'practice-based research', can take form when creative works are considered both the research and the object of research itself. R is the debatable body of thought which offers an alternativ فارسی<br>Français

and truth

84

### Σύνδεσμοι

Google: https://www.google.com/

Google Books ngram viewer: http://books.google.com/ngrams

Google What do you love?: http://www.wdyl.com/#

Wolfram Alpha: <u>http://www.wolframalpha.com/</u>

Evi: <u>http://www.evi.com/</u>

Quora: http://www.quora.com/

Diigo: http://www.diigo.com/

85